# **Conversion of MathML to SVG via XSLT: pMML2SVG**

**Developer Documentation**

**Jérôme Joslet, Université de Liège <jerome.joslet@student.ulg.ac.be> Justus H Piater Professor Université de Liège Faculty of Applied Sciences Department of Electrical Engineering and Computer Science**

#### **Conversion of MathML to SVG via XSLT: pMML2SVG: Developer Documentation**

by Jérôme Joslet Justus H Piater Professor Université de Liège Faculty of Applied Sciences Department of Electrical Engineering and Computer Science

## **Table of Contents**

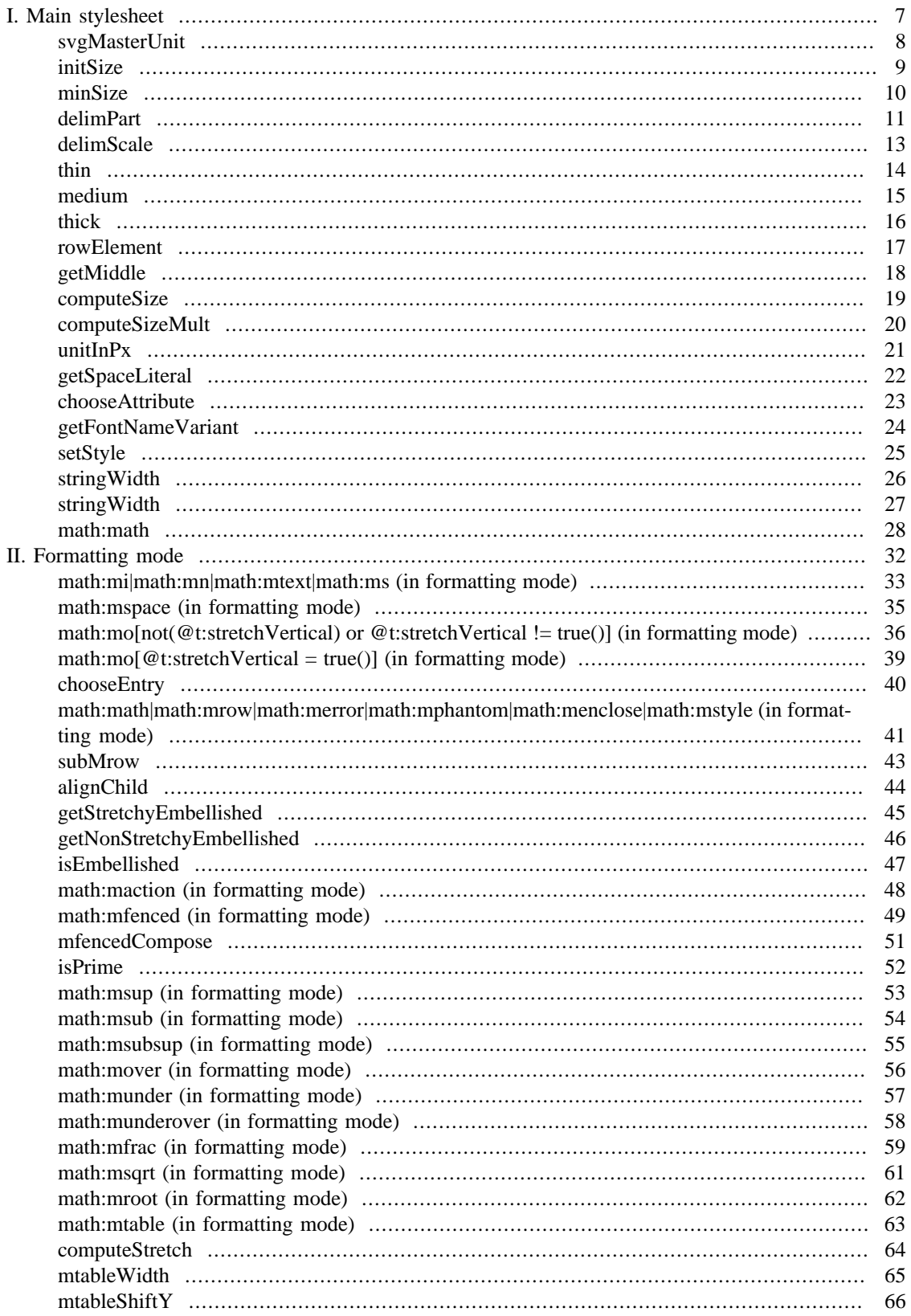

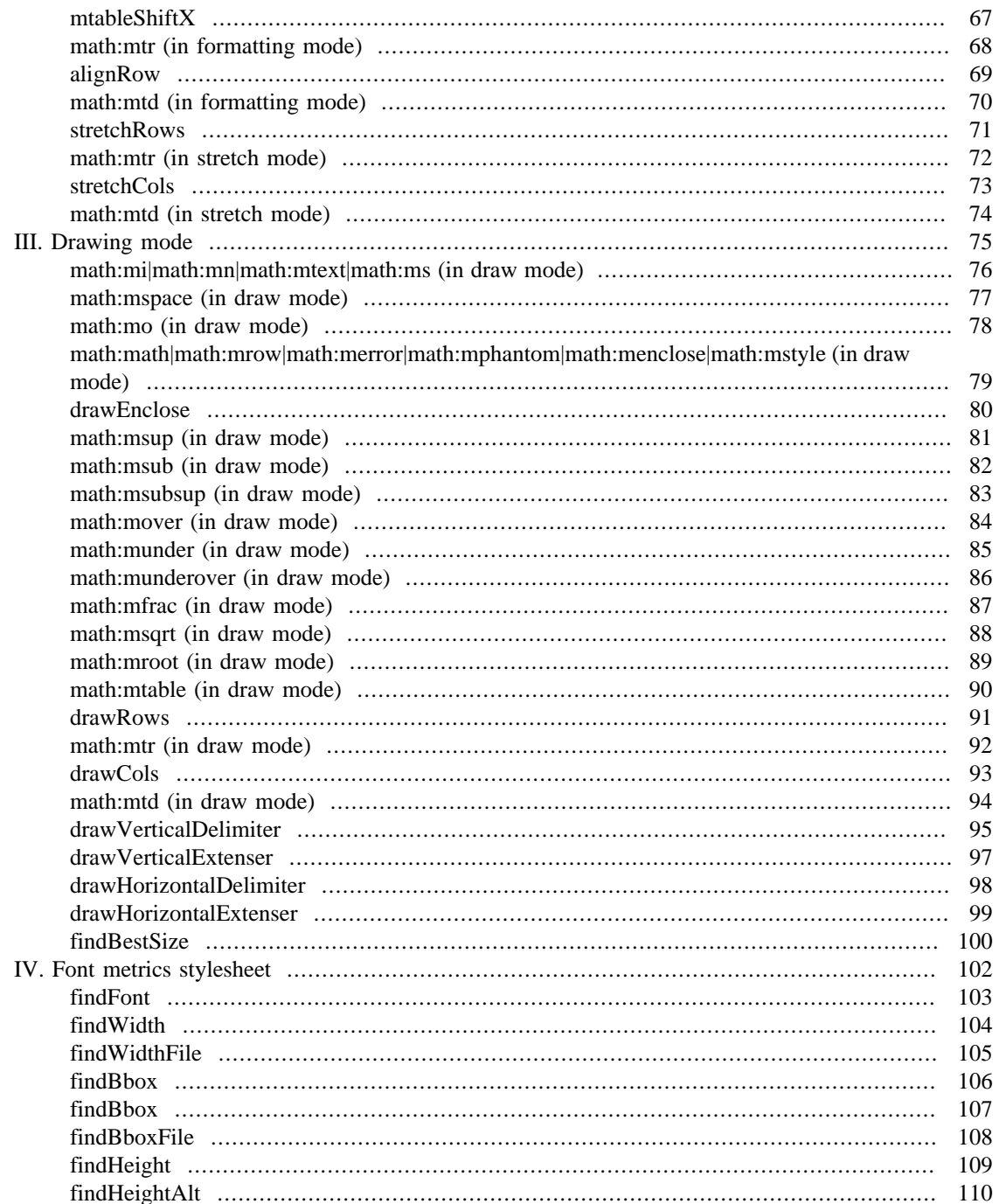

# **List of Figures**

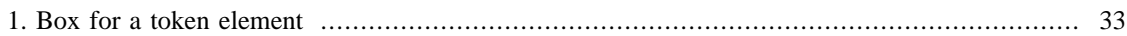

## **List of Examples**

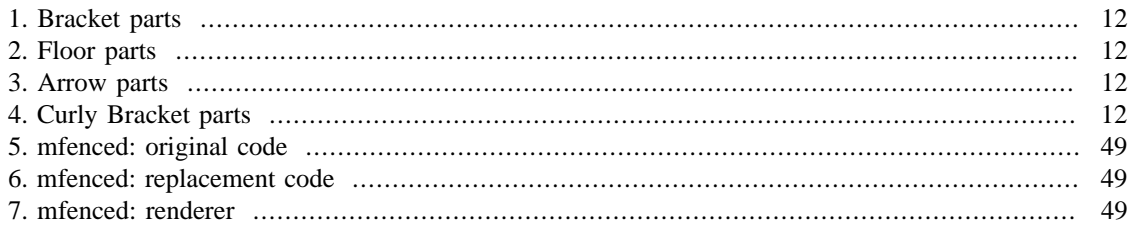

# **Main stylesheet**

# **Main idea**

<span id="page-6-0"></span>Each MathML element can be viewed as a box that will be placed on the final SVG document. A box is represented by a minimum of six attributes that give information about its position and its size.

#### **Attributes of a box**

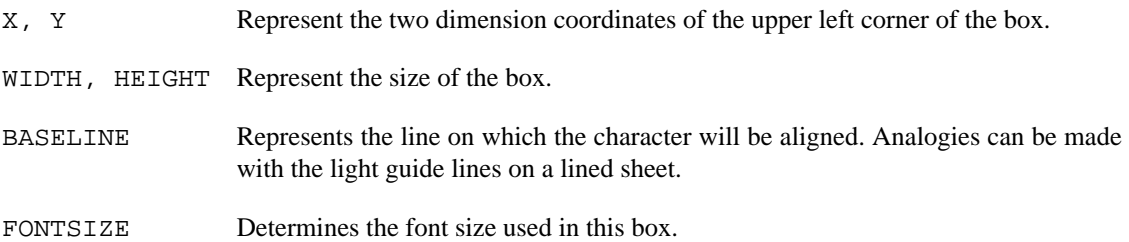

pMML2SVG works with the XML tree and transforms MathML to SVG in two passes. The first pass, called formatting mode, anotates each node of the MathML tree with information about position and size in order to compute a box. These annotations are placed as attributes on the node and belong to a temporary namespace named t. A namespace is a family of XML tags and attributes defined in an XML schemas. The second pass, named drawing mode, interprets annotations in order to draw the boxes on the SVG result canevas.

Some boxes need additionnal information to render correctly. For example, for the fraction, coordinates have to be added to place the fraction bar. Each element will describe which information is added to the tree and how it is handled.

An XSLT template is written for each MathML element and for each pass. It means that to implement a MathML element, two templates have to be written. One for the formatting mode and one for the drawing mode.

svgMasterUnit

## <span id="page-7-0"></span>**Synopsis**

<xsl:param name="svgMasterUnit" select="'px'"/>

initSize

## <span id="page-8-0"></span>**Synopsis**

<xsl:param name="initSize" select="50"/>

### **Description**

This value cannot be changed by any MathML element. It can only be configured by setting it with the XSLT processor. This value can also be set by an external stylesheet that calls a MathML to SVG transformation. For example, the stylesheet that transforms the equation into picture in the XSL-FO code will set this value with respect to the current context.

minSize

## <span id="page-9-0"></span>**Synopsis**

<xsl:param name="minSize" select="8"/>

### **Description**

This parameter can be set by a mstyle element but it is not yet supported.

delimPart

### <span id="page-10-0"></span>**Synopsis**

<xsl:variable name="delimPart"/>

### **Description**

The structure is composed of parts tags that represent a horizontal or a vertical operator that have to be stretched. A part contains two to four part children that represent a glyph which composes the operator. The parts element can also have attributes. Here is a description of possible attributes for this tag:

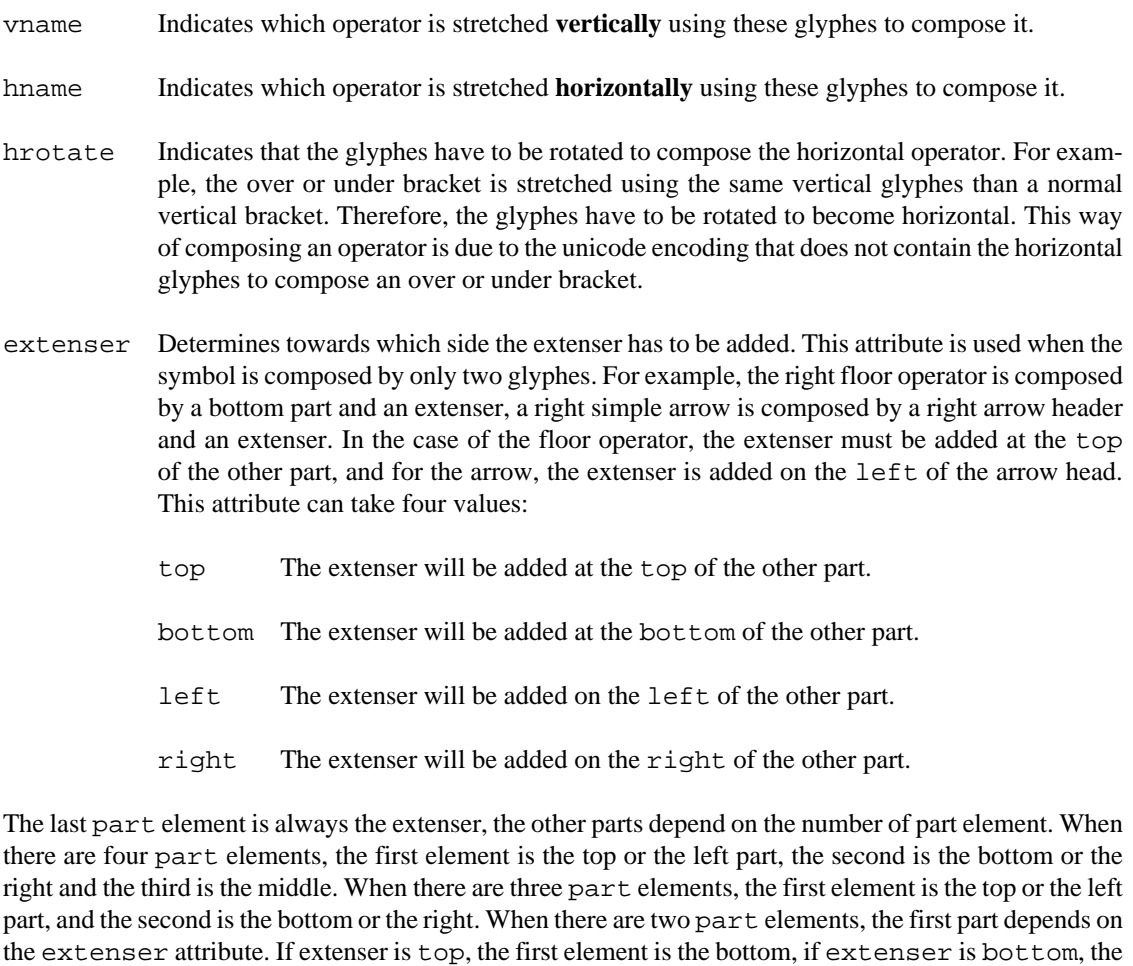

Here are some examples of operators that have to be composed and the corresponding parts elements in the structure:

first part is the top. If extenser is left, the first element is the right part and for right it is the left part.

#### <span id="page-11-0"></span>**Example 1. Bracket parts**

```
<parts vname="(" hname="&#65077;" hrotate="true">
 <part>⎛</part>
  <part>&#9117;</part>
  <part>&#9116;</part>
</parts>
<parts vname=")" hname="&#65078;" hrotate="true">
 <part>⎞</part>
  <part>&#9120;</part>
  <part>&#9119;</part>
</parts>
```
#### <span id="page-11-1"></span>**Example 2. Floor parts**

```
<parts vname="&#8970;" extenser="top">
   <part>&#9123;</part>
 <part>⎢</part>
</parts>
<parts vname="&#8971;" extenser="top">
  <part>&#9126;</part>
  <part>&#9125;</part>
</parts>
```
#### <span id="page-11-2"></span>**Example 3. Arrow parts**

```
<parts hname="&#8594;" extenser="left">
  <part>&#8594;</part>
  <part>&#9135;</part>
</parts>
<parts hname="&#8596;">
 <part>→</part>
 <part>&#8592;</part>
 <part>⎯</part>
</parts>
```
#### <span id="page-11-3"></span>**Example 4. Curly Bracket parts**

```
<parts vname="{{" hname="&#65079;" hrotate="true">
  <part>&#9127;</part>
   <part>&#9129;</part>
  <part>&#9128;</part>
  <part>&#9130;</part>
</parts>
```
delimScale

## <span id="page-12-0"></span>**Synopsis**

```
\{x\s}:variable name="delimScale" select="('|', '/', '\', '#', '#', '#', '#', '#'
```
### **Description**

It contains an XSLT sequence of characters. These characters will be stretched using the scale SVG transformation.

thin

### <span id="page-13-0"></span>**Synopsis**

<xsl:variable name="thin" select="'0.0625em'"/>

medium

# <span id="page-14-0"></span>**Synopsis**

<xsl:variable name="medium" select="'0.1875em'"/>

thick

### <span id="page-15-0"></span>**Synopsis**

<xsl:variable name="thick" select="'0.3125em'"/>

rowElement

### <span id="page-16-0"></span>**Synopsis**

<xsl:variable name="rowElement" select="('mrow', 'mtd', 'msqrt', 'mstyle', 'merror

### **Description**

It contains an XSLT sequence of string that represent a list of MathML elements.

<span id="page-17-0"></span>getMiddle — Determines the space between the baseline and the middle of the line. This middle is the horizontal bar of the plus operator.

### **Synopsis**

```
<xsl:function name="func:getMiddle">
<xsl:param name="fonts"/>
<xsl:param name="variant"/>
   ...
</xsl:function>
```
### **Description**

This value is determined by computing the top edge Y coordinate of the **-** operator by using the find-Height function.

#### **See**

findHeight

#### **Parameters**

fonts Current font list.

variant Variant for the fonts, this variant can be -Italic, -Bold, -Bold-Italic or empty.

#### **Returns**

Returns the space between the baseline and the middle of the line.

computeSize

### <span id="page-18-0"></span>**Synopsis**

```
<xsl:template name="computeSize">
<xsl:param name="initSize" tunnel="yes"/>
<xsl:param name="sizeMult" tunnel="yes"/>
<xsl:param name="minSize" tunnel="yes"/>
<xsl:param name="scriptlevel" tunnel="yes"/>
   ...
</xsl:template>
```
### **Description**

The font size is computed by using the computeSizeMult function that returns a multiplication factor with respect to the current scriptLevel and sizeMult. The initial font size is divided by this factor if the current scriptLevel is lower than 0, and is multiplied by it if the current scriptLevel is greater than 0.

The size is then compared to minSize to return this new font size or the minmum font size. This comparison is done to avoid getting a font size that is too small in order to display correctly an expression.

#### **See**

computeSizeMult

### **Parameters**

Parameters from tunnel All the function paramaters are retrieved from the tunnel. These parameters are described in detail in the root element description.

### **Returns**

Returns the current font size.

<span id="page-19-0"></span>computeSizeMult — Compute the factor that will multiply (or divide) the initial size in the computeSize function.

### **Synopsis**

```
<xsl:function name="func:computeSizeMult" as="xs:double+">
<xsl:param name="sizeMult"/>
<xsl:param name="scriptlevel"/>
   ...
</xsl:function>
```
### **Description**

This recursive function compute sizeMult exponent scriptlevel. It is done recursively by multiplying sizeMult by the result of the recursion. The scriptlevel is decremented by one at each recursion call. The basic case is when this value falls to zero and the function simply returns 1.

Note that this function is never recusively called with the same paramaters as in the first call. It is impossible since, the scriptlevel is always decremented by one.

### **Parameters**

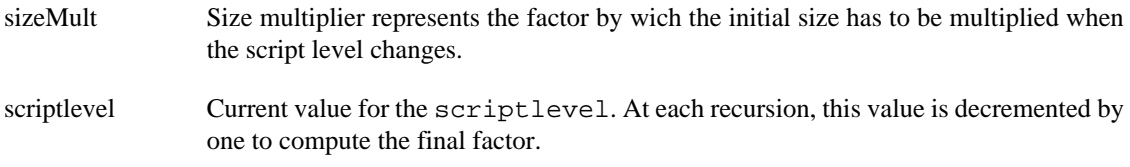

#### **Returns**

Returns the factor.

unitInPx

### <span id="page-20-0"></span>**Synopsis**

```
<xsl:template name="unitInPx" as="xs:double+">
<xsl:param name="valueUnit"/>
<xsl:param name="fontSize"/>
<xsl:param name="default" select="0"/>
   ...
</xsl:template>
```
### **Description**

This template simply applies a computation with respect to the value unit. It can handles all these units: literal, px, em, ex, % and no unit. A space literal is computed by using the getSpaceLiteral template. For example, by using this template, 3em will be computed 3 \* fontSize, 5 will be computed 5 \* default, etc.

#### **See**

getSpaceLiteral

### **Parameters**

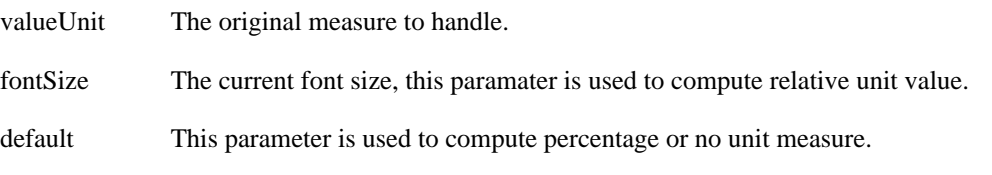

### **Returns**

Returns the value expressed in the master unit.

getSpaceLiteral

### <span id="page-21-0"></span>**Synopsis**

```
<xsl:template name="getSpaceLiteral">
<xsl:param name="literal"/>
<xsl:param name="veryverythinmathspace" tunnel="yes"/>
<xsl:param name="verythinmathspace" tunnel="yes"/>
<xsl:param name="thinmathspace" tunnel="yes"/>
<xsl:param name="mediummathspace" tunnel="yes"/>
<xsl:param name="thickmathspace" tunnel="yes"/>
<xsl:param name="verythickmathspace" tunnel="yes"/>
<xsl:param name="veryverythickmathspace" tunnel="yes"/>
   ...
</xsl:template>
```
### **Description**

This template simply browses all possible literal names and returns the corresponding space value. It supports the following literals: veryverythinmathspace, verythinmathspace, thinmathspace, mediummathspace, thickmathspace, verythickmathspace, veryverythickmathspace.

### **Parameters**

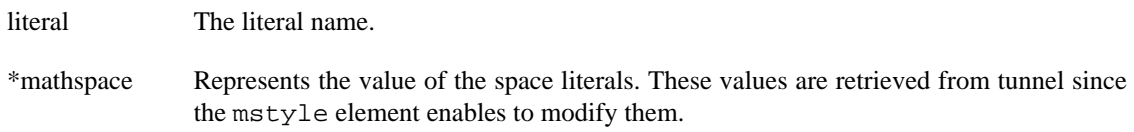

### **Returns**

Returns the value expressed by a space literal.

chooseAttribute — Selects the best value between the three paramaters.

### <span id="page-22-0"></span>**Synopsis**

```
<xsl:function name="func:chooseAttribute">
<xsl:param name="user"/>
<xsl:param name="herited"/>
<xsl:param name="default"/>
   ...
</xsl:function>
```
### **Description**

This function is used to retrieve style attributes. The value specified by users has the priority and will be chosen if it is not empty. The second choice is the herited value from a parent if it is not empty. And, finally, the default one is choosen if all other values are empty.

### **Parameters**

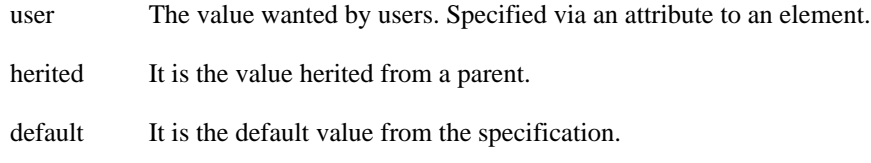

### **Returns**

Returns the choosen attribute.

getFontNameVariant — Computes the variant of the font name with respect to the style parameters.

## <span id="page-23-0"></span>**Synopsis**

```
<xsl:function name="func:getFontNameVariant">
<xsl:param name="mathvariant"/>
   ...
</xsl:function>
```
### **Description**

This function computes the variant from the mathvariant style attribute. It simply checks if this attribute contains the string bold and the string italic. In the future, more styles have to be implemented.

### **Parameters**

mathvariant Value of the mathvariant attribute from an element.

### **Returns**

Returns the variant: -Bold, -Italic or -Bold-Italic.

setStyle — Computes a CSS style rule for an element with respect to all style attributes.

## <span id="page-24-0"></span>**Synopsis**

```
<xsl:function name="func:setStyle">
<xsl:param name="mathvariant"/>
<xsl:param name="mathcolor"/>
<xsl:param name="mathbackground"/>
   ...
</xsl:function>
```
### **Description**

This function computes the CSS style attribute. It checks if the mathvariant contains the string bold and the string italic and adds the correct CSS rules with respect to this verification. It also adds a fill rule to change the color of the drawed element width respect to the mathcolor pamareter.

### **Parameters**

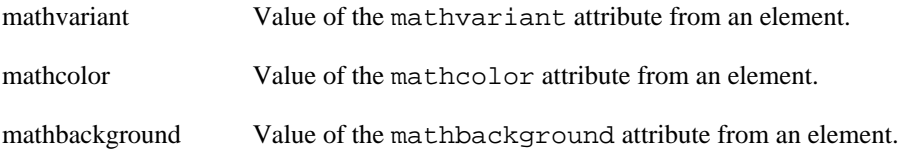

### **Returns**

Returns the CSS style attribute for an element.

stringWidth — Function that simply calls the stringWidth template.

### <span id="page-25-0"></span>**Synopsis**

```
<xsl:function name="func:stringWidth">
<xsl:param name="str"/>
<xsl:param name="fontName"/>
<xsl:param name="variant"/>
   ...
</xsl:function>
```
### **Description**

This function was created because, in some cases, it is more simple to call a function than a template. The stringWidth template computes the width of a string with respect to the metrics files.

#### **See**

stringWidth template.

### **Parameters**

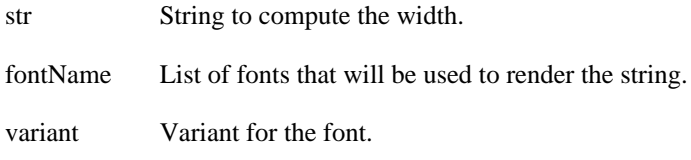

### **Returns**

Returns the value of the stringWidth template.

stringWidth

### <span id="page-26-0"></span>**Synopsis**

```
<xsl:template name="stringWidth">
<xsl:param name="str"/>
<xsl:param name="strLen"/>
<xsl:param name="i" select="1"/>
<xsl:param name="size" select="0"/>
<xsl:param name="fontName" select="'STIXGeneral'"/>
<xsl:param name="variant" select="''"/>
   ...
</xsl:template>
```
### **Description**

It is a recursive function that sums the width of each character that composes the string. A correction is added to the top and to the bottom of the string. This correction is computed using the bounding box of, respectively, the first and the last character of the string. These two corrections are compute in the leftBearing and rightBearing variables.

Note that the recursion will always end because the index i will finally reached strLen. Moreover, it is never recursively called with the same parameter values as the first call because the index i is always incremented by one.

#### **See**

stringWidth template.

### **Parameters**

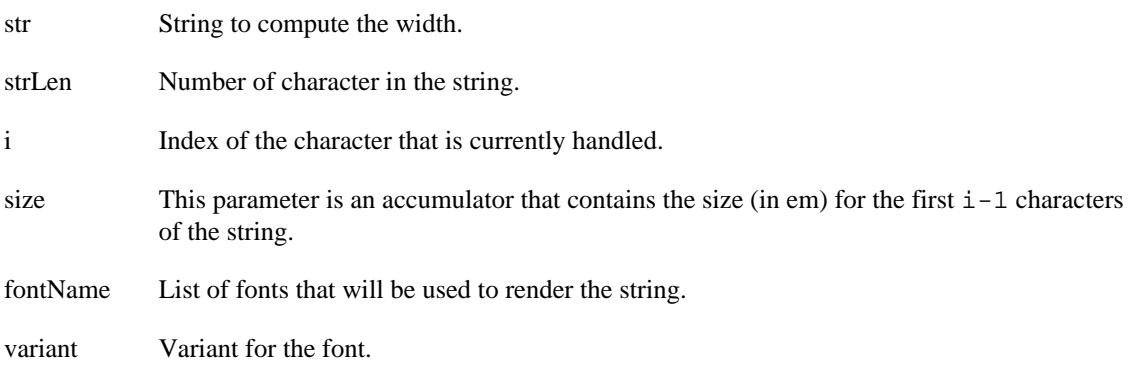

#### **Returns**

Returns the width of the string in em.

math:math — Root element of the transformation.

### <span id="page-27-0"></span>**Synopsis**

```
<xsl:template match="math:math">
<xsl:param name="svgMasterUnit" select="$svgMasterUnit" tunnel="yes"/>
<xsl:param name="initSize" select="$initSize" tunnel="yes"/>
<xsl:param name="sizeMult" select="0.71" tunnel="yes"/>
<xsl:param name="minSize" select="$minSize" tunnel="yes"/>
<xsl:param name="svgBorder" select="$initSize div 5" tunnel="yes"/>
<xsl:param name="errorMargin" select="$initSize div 10" tunnel="yes"/>
<xsl:param name="rightSwitch" select="$initSize div 15" tunnel="yes"/>
<xsl:param name="numDenSpace" select="$initSize div 5" tunnel="yes"/>
<xsl:param name="overUnderSpace" select="$initSize div 10" tunnel="yes"/>
<xsl:param name="tableSpace" select="$initSize div 2" tunnel="yes"/>
<xsl:param name="fracWidMarg" select="$initSize div 15" tunnel="yes"/>
<xsl:param name="rtTopSpc" select="$initSize div 6" tunnel="yes"/>
<xsl:param name="rtFrnSpcFac" select="0.5" tunnel="yes"/>
<xsl:param name="fontName" select="$fontName" tunnel="yes"/>
<xsl:param name="scriptlevel" select="0" tunnel="yes"/>
<xsl:param name="displayStyle" select="'true'" tunnel="yes"/>
<xsl:param name="veryverythinmathspace" select="'0.055556em'" tunnel="yes"/>
<xsl:param name="verythinmathspace" select="'0.111111em'" tunnel="yes"/>
<xsl:param name="thinmathspace" select="'0.166667em'" tunnel="yes"/>
<xsl:param name="mediummathspace" select="'0.222222em'" tunnel="yes"/>
<xsl:param name="thickmathspace" select="'0.277778em'" tunnel="yes"/>
<xsl:param name="verythickmathspace" select="'0.333333em'" tunnel="yes"/>
<xsl:param name="veryverythickmathspace" select="'0.388889em'" tunnel="yes"/>
 ...
</xsl:template>
```
### **Description**

The root element is the starting point of the transformation. This template is called when a math element is found in the document that is currently transformed. This template will call the two passes of the transformation. First, it will retrieve the annotated tree from the formatting mode by applying formatting mode template on the entire MathML tree. Then, it will retrieve the total width and height of the expression and writes the header of the SVG file. It will also write metadata information about the baseline. This information is used to shift the SVG picture when pMML2SVG is calling from an other stylesheet and when picture must be embedded into a text line. Finally, the root element will call the drawing mode on the annotated tree to draw all element on the canevas.

All elements follow the same scheme. In formatting mode, the font size is first computed, all attribute for the element are retrieved. After that, the children elements are computed if necessary, then the box is created by computing all its attribute and finally the tree node is annotated.

In drawing mode, the X and Y coordinates of the box is first computed. Then, the children are drawn if necessary (by calling their drawing mode) and, finally the elements of the box itself are added on the canvas (fraction bar, boxes, etc.).

The first element that is called in each transformation is the math element. This element is the root of each MathML equation.

Each template in the formatting mode must take at least three parameters:

- X, Y Represent the initial upper left corner of the box where the element will be drawn. If the baseline is not set, Y value is used to set a new baseline for the current element.
- BASELINE By default, this value is zero. It means that no baseline has been created and that the current element will decide where its baseline will be. In that case, the element will align its top edge on the initial Y value. If this parameter is set, the element has to be aligned on this baseline.

In the drawing mode, at least two paramaters are required:

xShift, yShift These values determine if the element has to be shifted to be correctly displayed. For example, when rendering a fraction. Both numerator and denominator will be aligned on the baseline by the formatting mode. Therefore, numerator has to be shifted to the top and denominator to the bottom to find their final correct place. When drawing, numerator and denominator elements will receive shift values via these paramaters.

#### **Parameters**

Parameters can be retrieved through the tunnel: global parameters or style parameters. A tunnel is a way to forward parameters to all elements through the XML tree without sending them explicitly. It means that each template implicitly forwards these paramaters to all templates they call. Global parameters are set by default by the root template. All these values can be changed if the stylesheet is called via another stylesheet. Some of them can also be changed by setting parameters when executing the transformation with an XSLT processor. Here is a description of all global paramaters.

#### **Description of global parameters**

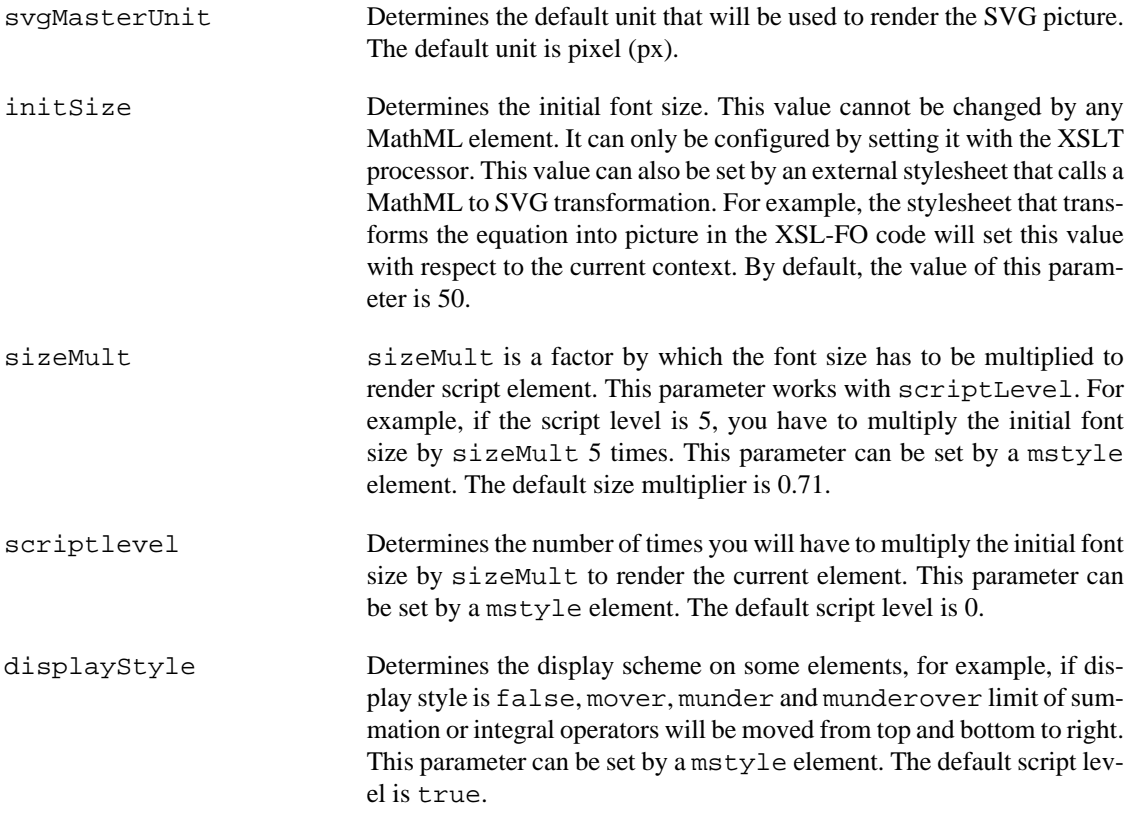

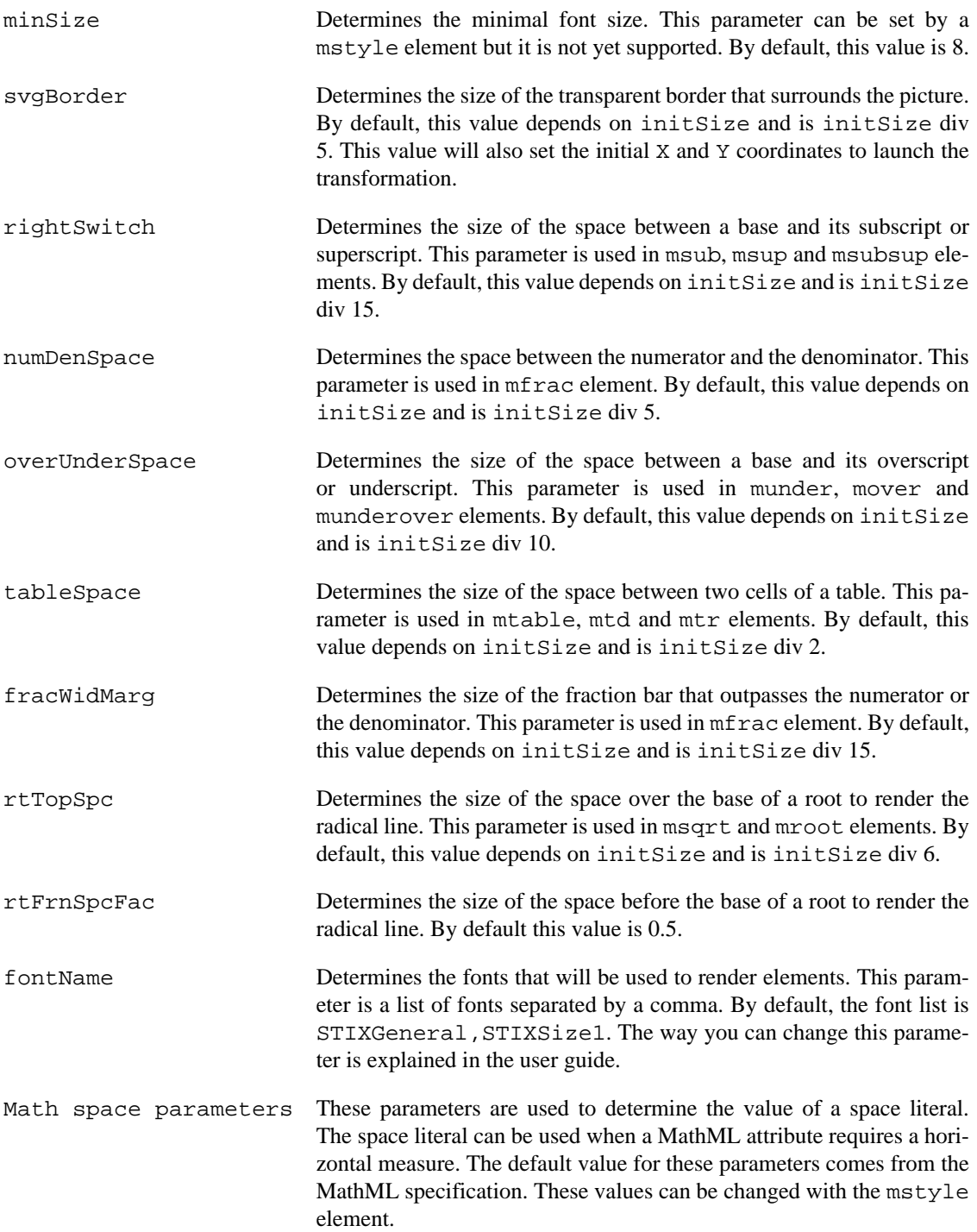

Style tunnel parameters are used to implement the heritage of style. Currently, only mathvariant, mathcolor and mathbackground are implemented. Other style attributes are easy to add following the current scheme.

#### **Description of each style paramaters**

mathvariant This attribute is partially supported and enables users to put the style in bold, italic or both. It also enables to change the font used to render an element. This last functionnality is not yet supported.

mathcolor Enables users to change the color of an element. This attribute is fully supported.

mathbackground Enables users to change the background color of an element. Currently, this attribute does nothing because SVG element does not have background to color. To fully implement this attribute, we have to draw a colored rectangle that has the size of the element.

All these tunnel parameters are forwarded to both formatting and drawing mode. They are available everywhere and can be modified by all elements. However, this modification is only reflected on the children, it is a good way to implement the inherited style attributes.

# <span id="page-31-0"></span>**Formatting mode**

math:mi|math:mn|math:mtext|math:ms (in formatting mode) — Formatting a token element.

### <span id="page-32-0"></span>**Synopsis**

```
<xsl:template match="math:mi|math:mn|math:mtext|math:ms" mode="formatting">
<xsl:param name="x"/>
<xsl:param name="y"/>
<xsl:param name="baseline" select="0"/>
<xsl:param name="fontName" tunnel="yes"/>
<xsl:param name="scriptlevel" tunnel="yes"/>
<xsl:param name="mathvariant" tunnel="yes"/>
<xsl:param name="mathcolor" tunnel="yes"/>
<xsl:param name="mathbackground" tunnel="yes"/>
   ...
</xsl:template>
```
### **Description**

All these elements are treated the same way with a few exceptions. Therefore, in the implemented stylesheet, they share the same template, both for formatting and for drawing. These elements are the leaf of the MathML tree, they do not have any children, they only contain text.

After computing the font size of these elements, the ms lquote and rquote attributes are retrieved. These attributes determine which symbol will be used to surround the text, respectively, on the left and on the right. After that, the text content of the element is retrieved. Lquote is added before the first character and rquote after the last one if the element is ms.

Next, the font variant is computed to retrieve the width and the height of the text. An mi element with one letter (except infinity symbol) has to be displayed in italic, so the font variant is computed using that particularities. All the parameters of the box can now be computed: the height is given by font metrics file, the width is computed using the stringWidth function and the baseline is set on the bottom of the text with descender stretching under it. The box also contains an other measure: HEIGHTOVERBASELINE which is the height of the box from its baseline to its top edge. Here is a figure that represent the box for a token element:

#### <span id="page-32-1"></span>**Figure 1. Box for a token element**

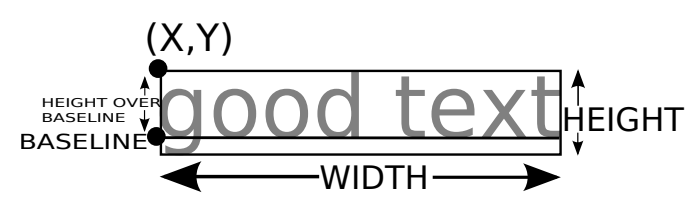

The left bearing of the box is computed to shift the character inside the box. If no bearing is computed, some characters are drawn outside the box. For exemple, the left part of an italic **f** goes out of the left side of the box if no shift value is added by using the left bearing. The right bearing is computed to place the subscript closer to some characters. In the case of an italic **f**, if the subscript is placed after the letter box, it will be too far away from **f**. If the right bearing is withdrawn from the coordinates of the right side of the box, the subscript will be drawn closer.

Finally, the tree node is annotated with the box representation and with style (attributes STYLE) information about the box. A shift value (SHIFTX) is also added when the token has a left bearing. The left bearing is a negative value from the left value of the first character bounding box. It occurs, for example, with an italic **f**.

math:mspace (in formatting mode) — Formatting a space.

## <span id="page-34-0"></span>**Synopsis**

```
<xsl:template match="math:mspace" mode="formatting">
<xsl:param name="x"/>
<xsl:param name="y"/>
<xsl:param name="baseline" select="0"/>
   ...
</xsl:template>
```
### **Description**

mspace follows the general scheme. After computing the font size, all attributes are retrieved and computed in pixel. The box representation is computed and the tree is annotated with these values.

### **Parameters**

This element, that represents a space, has three attributes that determine its size:

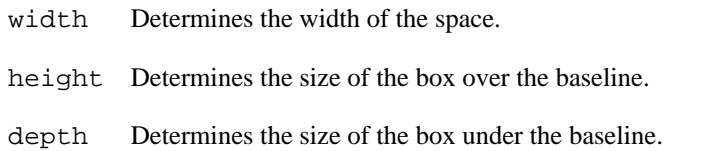

<span id="page-35-0"></span>math:mo[not(@t:stretchVertical) or @t:stretchVertical != true()] (in formatting mode) — Formatting an operator.

### **Synopsis**

```
<xsl:template match="math:mo[not(@t:stretchVertical) or @t:stretchVertical != true
<xsl:param name="x"/>
<xsl:param name="y"/>
<xsl:param name="baseline" select="0"/>
<xsl:param name="fontName" tunnel="yes"/>
<xsl:param name="scriptlevel" tunnel="yes"/>
<xsl:param name="displayStyle" tunnel="yes"/>
<xsl:param name="mathvariant" tunnel="yes"/>
<xsl:param name="mathcolor" tunnel="yes"/>
<xsl:param name="mathbackground" tunnel="yes"/>
<xsl:param name="thickmathspace" tunnel="yes"/>
   ...
</xsl:template>
```
#### **See**

Variables delimPart and delimScale. Function chooseEntry.

### **Description**

It is one of the most complex elements to render. It has a lot of attributes that determine many different ways to display it. The default behaviour of operators is contained in a dictionary called operator dictionary. This dictionary, coming from the specification  $<sup>1</sup>$ , is implemented in the file opera-</sup> tor-dictionary.xml. It has been implemented in XML to make access easier using XPath. Modifications have been done to add useful information for our renderer and to add new characters. Characters Prime and Times have been added to the dictionary to facilitate the rendering of these elements. New attributes have also been added:

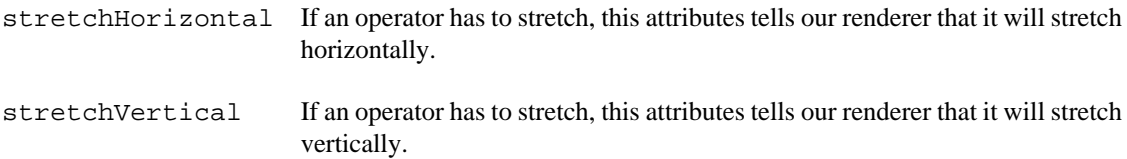

These two attributes can be both set to true. In this case, the operator has to stretch vertically and horizontally. None of these operators will be stretched in the current version of pMML2SVG.

The formatting mode for a mo element has two different behaviours. The first one is the normal mode that annotate the tree like the other elements. The second is used to correct the annotation of the tree when the operator has to be stretched vertically.

The specification tells us that such an operator should have the size of the biggest non-stretchy element present in the same row of it. Therefore, when an operator has to be stretched, the bottom and the top Y of this big element have to be known to compute the final size of the stretched operator. When the second mode is called, these two values are retrieved by the following template paramaters: upperY and

<sup>1</sup> http://www.w3.org/TR/2003/REC-MathML2-20031021/appendixf.html
lowerY. The way these values are computed and how this second template mode is called is explained in detail in the alignChild template.

This template is the normal mode, the correcting mode takes part in another template that is exmplained further.

First of all, all attribute values of the operator are retrieved. To determine the default behaviour of these values, the operator dictionary entries for this operator are retrieved. It is done by using XPath and the document function. This function is used to browse an external file. After that, the best operator dictionary entry is chosen with respect to the number of entries and the form attribute. If there is only one entry, this entry is chosen. If there is more than one entry, a default form attribute has to be computed. The rules to determine it are:

- If the operator is a member of a row, if there is more than one element in this row (excluding mspace) and if this operator is the first element in the row (excluding mspace), the form attribute is prefix
- If the operator is a member of a row, if there is more than one element in this row (excluding mspace and if this operator is the last element in the row (excluding mspace), the form attribute is postfix
- In all other cases, the form attribute is infix.

If there is an entry with this form attribute value, this entry will be chosen. If not, an entry will be chosen with preference to infix form attribute value, then postfix and finally prefix. This choosing rule is implemented in the function chooseEntry.

After choosing an entry, all other attributes will be finally retrieved. The value will be the user's specified one, if it exists, then, the value from the operator dictionary and finally a default value from the specification. The following attribute is retrieved:

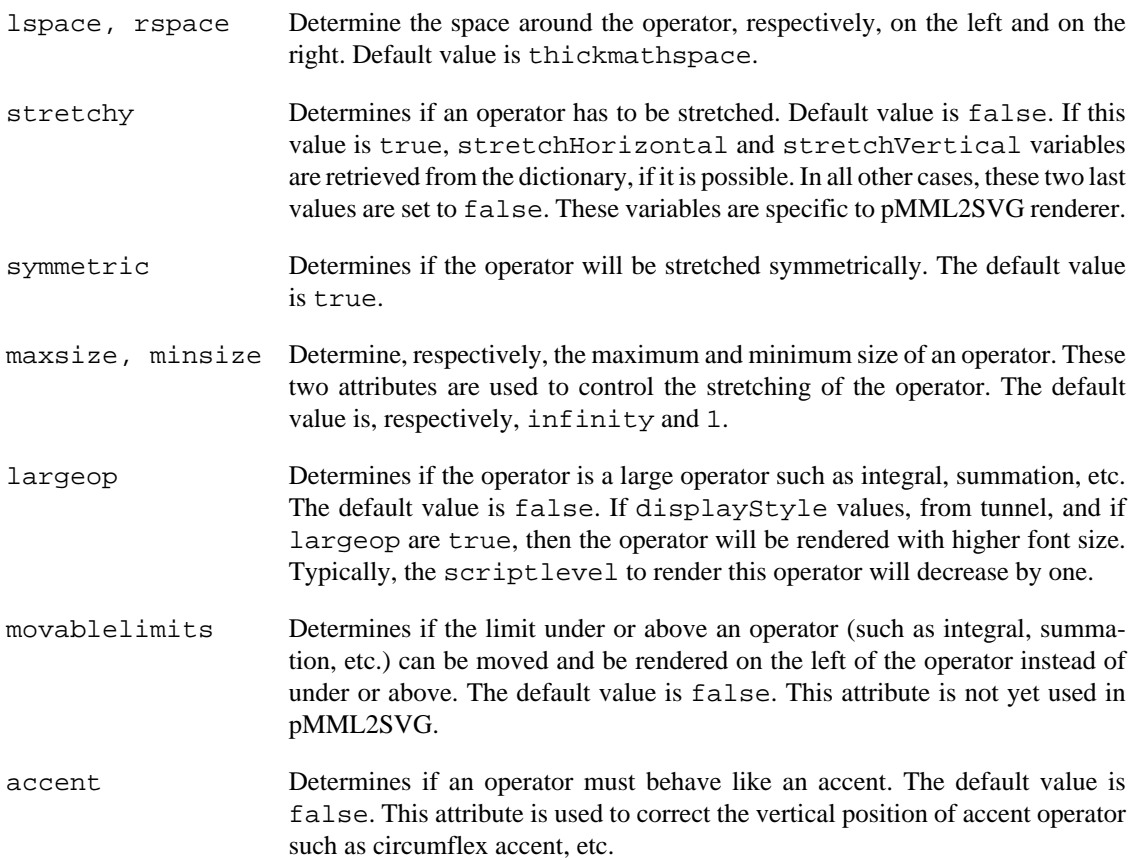

After all attributes have been retrieved, the font size for the box is computed. The font size has to be bigger if the largeop attribute is true. Therefore, the scriptlevel value is decremented by one in this case. Otherwise, the font size is computed normally.

Some operators have to be replaced by similar glyphes to be retrieved in the font metrics. It is the case with the under (and over) brackets.

After that, a correction is computed if the operator is an accent. This correction includes the computation of the height of each glyph part that compose the operator if this last has to be stretched. It is done by retrieving the bouding box of each part of the composed operator. This correction is necessary since the parts that compose an operator have a higher height than the non-composed operator.

The left and right bearings are also computed the same way as in other tokens. They have the same behaviour as in others tokens.

The box size and position is then computed and the computation in pixel of minsize, maxsize, lspace and rspace is done.

Finally, the tree node is annotated with box information, stretchy information (STRETCHY, stretch-Horizontal and stretchVertical attributes), minsize and maxsize (in pixel) that will be used when the operator will be corrected to stretch, lspace and rspace (in pixel), EMBELLISH information, style information, SYMMETRIC information that will be used when the operator will be corrected to stretch and a shift value (ACCENTSHIFT) that is used to correct the vertical position of an accent.

The EMBELLISH information is used to know where to add lspace and rspace. The specification tells us what an embellished operator is:

#### **Embellished operator definition**

- An mo element.
- One of the elements msub, msup, msubsup, munder, mover, munderover, mmultiscripts, or mfrac whose first argument exists and is an embellished operator.
- A row whose arguments consist (in any order) of one embellished operator and zero or more spacelike elements.

Adjustements have to be done when an embellished operator is computed. For example, if an munder element is an embellished operator, the space determined by lspace and rspace has to be placed around this munder element and not around its first mo child.

math:mo[@t:stretchVertical = true()] (in formatting mode) — Correcting mode for an operator element.

# **Synopsis**

```
<xsl:template match="math:mo[@t:stretchVertical = true()]" mode="formatting">
<xsl:param name="x"/>
<xsl:param name="y"/>
<xsl:param name="baseline" select="0"/>
<xsl:param name="upperY" select="0" tunnel="yes"/>
<xsl:param name="lowerY" select="0" tunnel="yes"/>
<xsl:param name="fontName" tunnel="yes"/>
<xsl:param name="scriptlevel" tunnel="yes"/>
<xsl:param name="displayStyle" tunnel="yes"/>
   ...
</xsl:template>
```
## **Description**

Some operators have to stretch symmetrically, it depends on the symmetric attribute value, it means than its size above the middle of the expression is equal to its size under this middle. The middle can be viewed as the position of the minus operator in the expression. Therefore, the first three lines of this mode (after size computation) are used to determine the height of the delimiter with respect to the biggest element and the symmetric attributes.

The next computation implements the behaviour of minsize and maxsize mo attributes. Since the correcting mode works directly on the annotated tree computed by the normal mode, these two attributes are retrieved directly from it.

Since the parts that compose an operator have a bigger width than the normal operator, the width of the box has to be corrected too. It is done by retrieving the bounding box of each part. These bounding boxes are used to compute the new width.

Finally, the box represention is corrected and directly annotated in the tree.

chooseEntry — Chooses best entry in Operator Dictionary with respect to specification rules.

# **Synopsis**

```
<xsl:function name="func:chooseEntry">
<xsl:param name="forms"/>
<xsl:param name="nodes"/>
   ...
</xsl:function>
```
# **Description**

This function checks if the first form from the forms attribute exists in the operator dictionary entries. If not, the recursion is called with the next form entries.

Note thate recursion is never called with the same parameters as the first function call because an element is always removed from the forms sequence. Therefore, the recursion will always end because the size of forms sequence decrease and fall down to 0.

## **Parameters**

- forms Sequence of form attribute string ordered by preference: user specified, rules from form attributes, infix, postfix, prefix.
- nodes Entries in the operator dictionary for the current operator.

### **Returns**

Returns the best entry from the operator dictionary entries.

math:math|math:mrow|math:merror|math:mphantom|math:menclose|math:mstyle (in formatting mode) — Formatting a box element.

## **Synopsis**

```
<xsl:template match="math:math|math:mrow|math:merror|math:mphantom|math:menclose|math:mstyle" mode="formatting">
<xsl:param name="x"/>
<xsl:param name="y"/>
<xsl:param name="baseline" select="0"/>
<xsl:param name="errorMargin" tunnel="yes"/>
<xsl:param name="sizeMult" tunnel="yes"/>
<xsl:param name="scriptlevel" tunnel="yes"/>
<xsl:param name="displayStyle" tunnel="yes"/>
<xsl:param name="mathvariant" tunnel="yes"/>
<xsl:param name="mathcolor" tunnel="yes"/>
<xsl:param name="mathbackground" tunnel="yes"/>
<xsl:param name="veryverythinmathspace" tunnel="yes"/>
<xsl:param name="verythinmathspace" tunnel="yes"/>
<xsl:param name="thinmathspace" tunnel="yes"/>
<xsl:param name="mediummathspace" tunnel="yes"/>
<xsl:param name="thickmathspace" tunnel="yes"/>
<xsl:param name="verythickmathspace" tunnel="yes"/>
<xsl:param name="veryverythickmathspace" tunnel="yes"/>
 ...
</xsl:template>
```
#### **See**

subMrow

## **Description**

All these elements are considered to have the same grouping comportment. Therefore, they are all handled the same way in the same template with some exception in the code.

First of all, we retrieve the number of children of the element. If this number is zero, an empty box is created and the tree is annotated with that box. If the number of children is greater than zero, the element will be treated normally. This distinction is used to handle correctly empty mrow that is used frequently.

As usual, all attributes are first retrieved. The notations menclose attribute is retrieved and all multiple spaces are replaced by one space. This attribute is used to determine which element(s) will enclose the row. It can contain more than one notation. For example, a row can be enclosed by both a circle and a box. After that, common style attributes are retrieved (there are not all implemented yet) and finally mstyle attributes are retrieved (in reality, only scriptlevel is retrieved here because it needs more complex treatment than others). The currently supported attributes are:

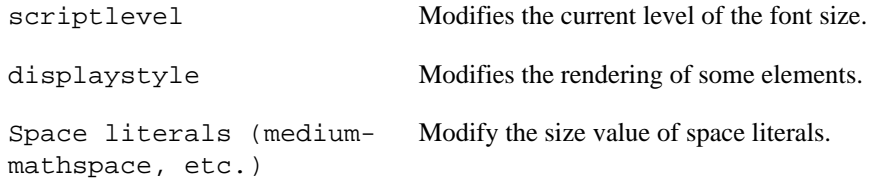

scriptsizemultiplier Modifies the sizeMult factor.

mstyle attributes are quite different from other attributes because they have to be transmitted to their children. Therefore, they are retrieved when the child templates are called and only when the current element is an mstyle tag. Before formatting all children, new values for X and Y are computed. These new values will help to add more spaces around the children because menclose and merror need them to add elements (boxes, circle, root sign, etc.).

After that, children are computed using a template that will align them on the same baseline: subMrow. It takes four arguments: the new computed X and Y values, the baseline and all the child elements. This template will also correct the operator that has to stretch vertically by calling appropriate templates. After that, the highest right box side of children are retrieved to compute the width of the box. The height and Y information is computed by retrieving the lowest top side box and the highest bottom side box of children. A shift value is also computed if the children are getting out of the canvas. For example, if the baseline is at 20 and if a child has a height of 40, it will go out of the canvas by 20. Therefore, all the children have to be shifted to be drawn correctly on the canevas. After that, the baseline for this box is computed by using the shift value and the lowest baseline of all children.

Finally, the tree is annotated with box information, with the shift value, with value from its operator child (EMBELLISH, LSPACE, RSPACE, stretchVertical and ACCENT) if the row is considered as an embellished operator and NOTATION attribute for menclose element.

subMrow

## **Synopsis**

```
<xsl:template name="subMrow">
<xsl:param name="x"/>
<xsl:param name="y"/>
<xsl:param name="baseline" select="0"/>
<xsl:param name="nodes"/>
   ...
</xsl:template>
```
### **See**

alignChild, getStretchyEmbellished

## **Description**

This template is used to align the children of a row on the same baseline. It also calls stretchy correction on operators that must stretch vertically. The first part of this function is to compute all the children on the same baseline. To do that, it calls a template alignChild that takes the same parameters plus a firstChild parameter that is used to determine which element is the first child. This first child will give its basline attribute to all other children in order to align all children on the same baseline.

After that, the function corrects the elements that must stretch vertically. All the stretchy embellished operators are first retrieved by using getStretchyEmbellished. If there are no stretchy embellished operator, nothing is done and all the annotated children elements are returned. In the other case, a stretchy correction may be done.

If a stretchy correction has to be done, the lowest and highest Y of all non stretchy children have to be retrieved to know the final size of the stretchy operators. To retrieve these children, getNonStretchyEmbellished function is used. If there is no element that does not stretch, nothing is done and all the annotated children elements are returned without any correction. In the other cases, a stretchy correction is done.

Now that the non-stretchy elements are retrieved, the lowest and highest Y can be computed and the alignChild template is called again to recompute the row with these new parameters. All the elements have to be recomputed because if an operator has to be stretched, its width will be greater. Therefore, all the elements that follow it must have a new X coordinate. Finally, all elements are returned.

## **Parameters**

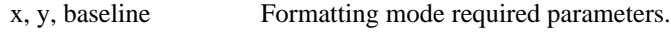

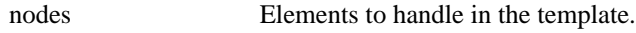

### **Returns**

Returns all computed alements of the row.

alignChild

# **Synopsis**

```
<xsl:template name="alignChild">
<xsl:param name="x"/>
<xsl:param name="y"/>
<xsl:param name="baseline" select="0"/>
<xsl:param name="nodes"/>
<xsl:param name="firstNode" select="1"/>
   ...
</xsl:template>
```
## **Description**

This template is called from subMrow and is used to compute and align a group of elements on the same baseline. Typically, these elements will be a part of a row. This template will simply browse all the elements, compute each of them by calling the appropriate template in formatting mode and give the baseline of the first non stretchy element to all other elements in order to align them on the same baseline. To know which element is the first non stretchy one, the firstChild parameter is used. The X coordinate value will be incremented by the size of the current element to compute the next one.

Spaces are sometimes added between two elements. Typically, it will be done between an msub, msup or msubsup element and an other element that is not an operator.

## **Parameters**

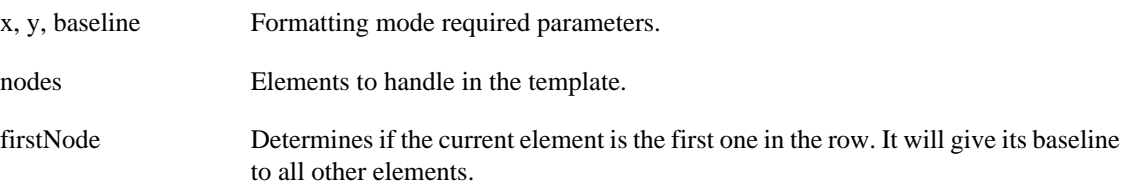

### **Returns**

Returns all elements aligned on the same baseline.

getStretchyEmbellished

# **Synopsis**

```
<xsl:template name="getStretchyEmbellished">
<xsl:param name="nodes"/>
<xsl:param name="mode" select="'v'"/>
   ...
</xsl:template>
```
### **See**

isEmbellished

### **Description**

This function simply browses each node and checks if it is an embellished operator using isEmbellished function. If the function returns true, the node is copied. Otherwise, nothing is done.

## **Parameters**

nodes Elements to check.

mode Stretching mode: v is to retrieve the operators that stretch vertically (default value), h is for horizontally, and b is for both vertically and horizontally.

## **Returns**

Returns all the embellished operators that have to stretch vertically, horizontally or both.

getNonStretchyEmbellished

# **Synopsis**

```
<xsl:template name="getNonStretchyEmbellished">
<xsl:param name="nodes"/>
<xsl:param name="mode" select="'v'"/>
   ...
</xsl:template>
```
### **See**

isEmbellished

## **Description**

This function simply browses each node and checks if it is an embellished operator using isEmbellished function. If the function returns true, nothing is done. Otherwise, the node is copied.

## **Parameters**

nodes Elements to check.

mode Stretching mode: v is to retrieve the operators that stretch vertically (default value), h is for horizontally, and b is for both vertically and horizontally.

## **Returns**

Returns all the elements that are not an embellished operator that have to stretch vertically, horizontally or both.

isEmbellished — Checks if an element is an embellished operator that has to stretch vertically, horizontally or both.

## **Synopsis**

```
<xsl:function name="func:isEmbellished" as="xs:boolean">
<xsl:param name="node"/>
<xsl:param name="mode"/>
   ...
</xsl:function>
```
## **Description**

This function implements the rules, from the MathML specification, that determine if an element is an embellished operator.

### **See**

```
http://www.w3.org/TR/2003/REC-MathML2-20031021/
chapter3.html#id.3.2.5.7
```
## **Parameters**

node Element to check.

mode Stretching mode: v is to retrieve the operators that stretch vertically (default value), h is for horizontally, and b is for both vertically and horizontally.

## **Returns**

Returns true if an element is an embellished operator.

math:maction (in formatting mode) — Represents an action that reacts at a user sollicitation.

# **Synopsis**

```
<xsl:template match="math:maction" mode="formatting">
<xsl:param name="x"/>
<xsl:param name="y"/>
<xsl:param name="baseline" select="0"/>
   ...
</xsl:template>
```
# **Description**

This element is not fully supported yet. To implement a default behaviour, the first child of the maction element is computed by using its formatting mode. Therefore, the maction node will not be annotated and will be replaced by its first child node.

math:mfenced (in formatting mode) — Represents an expression enclosed by fences and separated by operators.

## **Synopsis**

```
<xsl:template match="math:mfenced" mode="formatting">
<xsl:param name="x"/>
<xsl:param name="y"/>
<xsl:param name="baseline" select="0"/>
 ...
</xsl:template>
```
### **See**

mfencedCompose

# **Description**

mfenced is an element that can be replaced by a mrow composed of two or more mo elements and its children. For example

#### **Example 5. mfenced: original code**

```
<mfenced open="[" close="]" separators=";|">
  <mn>1</mn>
  <mn>2</mn>
  <sub>mm</sub><sub>3</sub> </mn></sub></sub>
</mfenced>
```
can be replaced by:

#### **Example 6. mfenced: replacement code**

```
<mrow>
   <mo fence="true">[</mo>
  <mn>1</mn>
   <mo separator="true">;</mo>
  <mn>2</mn>
   <mo separator="true">|</mo>
  <mn>3</mn>
   <mo fence="true">]</mo>
</mrow>
```
This example will render like that, with:

#### **Example 7. mfenced: renderer**

[1; 2|3]

We can see in this example the three optionnal arguments of mfenced:

open Determines the opening fence of the expression. The default value is **(**.

- close Determines the closing fence of the expression. The default value is **)**.
- separators Determines a sequence of one character separator that will be used to separate each children of mfenced. The default value is **,**. If there are not enoough separators to separate each child, the last one is repeated.

The formatting mode will transform the mfenced element into an mrow as mentionned above, and finally call the formatting mode of the mrow on it. First, all attributes are retrieved and spaces in separators atribute are deleted. A mrow node is created containing the opening and the closing mo and a composition of children and separators. This composition is done calling the mfencedCompose template. This template takes two arguments: the child nodes and the separators string attribute without space.

Finally, the formatting mode of the newly created mrow is called to compute and annotate it.

mfencedCompose

# **Synopsis**

```
<xsl:template name="mfencedCompose">
<xsl:param name="elements"/>
<xsl:param name="separators"/>
   ...
</xsl:template>
```
# **Description**

This recursive template adds the first element and, if it is not the last element, the first separator is added too into an mo element with the separator attribute set to true. Then, the template is called again with elements and separators left. If it lefts only one separator, the recursion will always be called with that separator.

## **Parameters**

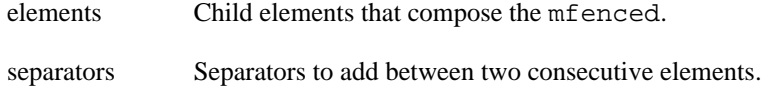

## **Returns**

Returns the new composed row of elements.

isPrime — Checks if an element is a prime token.

# **Synopsis**

```
<xsl:function name="func:isPrime" as="xs:boolean">
<xsl:param name="node"/>
   ...
</xsl:function>
```
# **See**

```
http://www.nabble.com/RE%3A-Rendering-primes%3A-<msup><mi>x<-mi><mo>--
x2032-<-mo><-msup>-p18157100.html
```
# **Description**

This function check if the node element is a prime. Such an element, as a superscript, has not to be shifted and script level must remain the same as the base. The characters that return true with this function are asterisk (x2a), degree (xb0), prime (x2032), double prime (x2033), back prime (x2035) and double back prime (x2036).

# **Parameters**

node Element to check.

# **Returns**

Returns true if an element is an prime operator.

math:msup (in formatting mode) — Formatting a superscript.

# **Synopsis**

```
<xsl:template match="math:msup" mode="formatting">
<xsl:param name="x"/>
<xsl:param name="y"/>
<xsl:param name="baseline" select="0"/>
<xsl:param name="scriptlevel" tunnel="yes"/>
<xsl:param name="displayStyle" tunnel="yes"/>
<xsl:param name="rightSwitch" tunnel="yes"/>
<xsl:param name="fontName" tunnel="yes"/>
 ...
</xsl:template>
```
# **Description**

msup element has two children: the first child is the base and the second is the superscript. After font size computation, the base and the superscript are computed by calling the formatting mode template on the first and second child. The superscript gets a X coordinate value that depends on the base's size in order to place its box on the right of base one. Some general parameters are also modified when the superscript computation is called: the display style has to be false and the script level has to be incremented by one. Using this new value, the size of superscript elements will be smaller than base ones.

After that, some information is retrieved for each child: its height, Y coordinate of its top edge and its height over its baseline. This data will be used to compute the final height, baseline and coordinate of the box.

The next four variables are used to compute a shift value for the superscript. By default, this value depends on the base height, if the base element is lower than 1.2em, the shift value will be 80 percent of the base height over the baseline. In all other case, the default value will be 90 percent of the base height over the baseline. If the users as specified a shift value, using the superscriptshift attributes, this value will be retrieved and used instead of the default one. Then the shift value is corrected with respect to the initial position of the superscript and finally the descender of the superscript is added to the final shift value if it is not a token element.

After that, the box representation is computed by using the shift value. The height is computed by taking the difference between the lowest and the highest Y. The baseline is the baseline of the base.

Fnally, the tree node is annotated and contains, like all other elements, its box representation, and information that determine if the msup is an embellished operator (EMBELLISH, LSPACE, RSPACE, ACCENT and stretchVertical. Some other information is also added to shift and to place the superscript: SHIFTY\_BASE that will shift the base on the y-axis to place it correctly if necessary, SHIFTY\_SUPERSCRIPT that will shift the superscript on the y-axis to its final position, and SHIFTX\_SUPERSCRIPT that will withdraw the LSPACE value of the superscript if this one is an embellished operator. This last shift on x-axis is done to draw the superscript much closer to its base.

math:msub (in formatting mode) — Formatting a subscript.

# **Synopsis**

```
<xsl:template match="math:msub" mode="formatting">
<xsl:param name="x"/>
<xsl:param name="y"/>
<xsl:param name="baseline" select="0"/>
<xsl:param name="scriptlevel" tunnel="yes"/>
<xsl:param name="rightSwitch" tunnel="yes"/>
<xsl:param name="displayStyle" tunnel="yes"/>
<xsl:param name="fontName" tunnel="yes"/>
 ...
</xsl:template>
```
# **Description**

msub element has two children: the first child is the base and the second is the subscript. It works quite the same way as msup. The first difference is the computation of the initial X coordinate for the subscript child. This value is computed using the right bearing value of the base if this last one has such a value. This computation is done in order to place the subscript elements closer to the base. Other differences appear in the computation of subscript shift value. This value depends on the subscript height and not on the base height like the superscript in the msup element. Initially, the shift is 50 percent of the subscript height over the baseline. If the user specified the subscriptshift attribute, it will be retrieved and used instead of the initial value. A last correction is added which depends on the initial positionnement of the subscript.

The tree node is annotated with the same information as msup. However, only the subscript element gets shift attributes: SHIFTY\_SUBSCRIPT and SHIFTX\_SUBSCRIPT that have the same role that in the msup element.

math:msubsup (in formatting mode) — Formatting both a superscript and a subscript.

# **Synopsis**

```
<xsl:template match="math:msubsup" mode="formatting">
<xsl:param name="x"/>
<xsl:param name="y"/>
<xsl:param name="baseline" select="0"/>
<xsl:param name="scriptlevel" tunnel="yes"/>
<xsl:param name="displayStyle" tunnel="yes"/>
<xsl:param name="rightSwitch" tunnel="yes"/>
<xsl:param name="overUnderSpace" tunnel="yes"/>
<xsl:param name="fontName" tunnel="yes"/>
   ...
</xsl:template>
```
# **Description**

msubsup element has three children: the first child is the base, the second is the subscript and the third is the superscript. The formatting mode is a composition of the msup and msub formatting mode. The superscript has the same computation as in msup element and subscript as in msub. The shift values for the scripts are also the same. A difference appears before computing the box representation, an other shift value is computed if the superscript covers the subscript. In this case, both superscript and subscript have to be shifted to remove this covering.

The box representation is then computed and finally, the tree is annotated exactly the same way as for both msup and msub elements.

math:mover (in formatting mode) — Formatting an overscript.

# **Synopsis**

```
<xsl:template match="math:mover" mode="formatting">
<xsl:param name="x"/>
<xsl:param name="y"/>
<xsl:param name="baseline" select="0"/>
<xsl:param name="scriptlevel" tunnel="yes"/>
<xsl:param name="displayStyle" tunnel="yes"/>
<xsl:param name="overUnderSpace" tunnel="yes"/>
   ...
</xsl:template>
```
## **Description**

It consists of two children: the base is the first child and the overscript is the second. First, the base is computed and information about its box is retrieved to achieve further computation. Due to accent behaviour, adjustement has to be done to compute the overscript. First, the accent attribute is retrieved. If no value has been entered, accent is set to false. Then, the overscript is computed and, after that, the accent value is recomputed by using the ACCENT attributes of the overscript if this one is an embellished operator. If the new accent value differs from the old one, the overscript have to be recomputed.

These two passes have to be done because the accent attribute modifies the computation of the overscript element. If accent is true, the overscript has to be closer and the scriptlevel is not modified. On the other hand, when accent is false, the scriptlevel for the overscript element has to be incremented by one. Therefore, this element will have a smaller font size.

After overscript computation, some information about its box is retrieved to compute the mover final box.

A shift value is then computed to move the overscript away from the base. This value is zero if the accent attribute is true, if not, this space shift is taken from the overUnderSpace global parameter.

The box representation of the moverbox is then computed. The height is the sum of the base height, the overscript height and the shift value previously computed. The baseline is the base's one and, since the overscript has to be drawn above the base, then the upper left corner Y coordinate is the Y coordinate of the overscript top edge.

Finally, the tree node is annotated with the box representation, with the embellished operator attributes and with shift values:

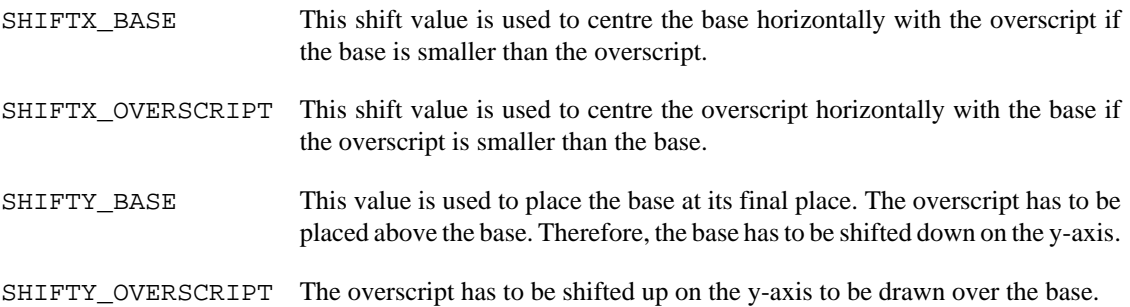

math:munder (in formatting mode) — Formatting an underscript.

# **Synopsis**

```
<xsl:template match="math:munder" mode="formatting">
<xsl:param name="x"/>
<xsl:param name="y"/>
<xsl:param name="baseline" select="0"/>
<xsl:param name="scriptlevel" tunnel="yes"/>
<xsl:param name="displayStyle" tunnel="yes"/>
<xsl:param name="overUnderSpace" tunnel="yes"/>
   ...
</xsl:template>
```
# **Description**

It consists of two children: the first is the base and the second is the underscript. munder is computed exactly the same way as the mover element. Only some variable names change, typically, overscript is replaced by underscript. The shift values are also computed differently because the underscript has to be drawn under the base and not over it.

math:munderover (in formatting mode) — Formatting both an underscript and an overscript.

# **Synopsis**

```
<xsl:template match="math:munderover" mode="formatting">
<xsl:param name="x"/>
<xsl:param name="y"/>
<xsl:param name="baseline" select="0"/>
<xsl:param name="scriptlevel" tunnel="yes"/>
<xsl:param name="displayStyle" tunnel="yes"/>
<xsl:param name="overUnderSpace" tunnel="yes"/>
   ...
</xsl:template>
```
## **Description**

It consists of three children: the base is the first, the underscript is the second and the overscript is the third. This element is formatted as a combination of both an mover and an munder element. It first computes the base, then the underscript and finally the overscript. These two last elements are computed in two passes to handle correctly the accent attributes. These two passes are done the same way as for mover element.

The box representation is then computed. The height is the sum of each element's height plus the overscript and the underscript shift value. The width is the width of the largest element among the base, the overscript and the underscript. The baseline is the base's one and the upper left corner Y is the Y coordinate of the overscript box top edge.

The tree is finally annotated with box representation and with all shift values from both mover and munder elements. The x-axis shift values are computed to center each element.

math:mfrac (in formatting mode) — Formatting a fraction.

# **Synopsis**

```
<xsl:template match="math:mfrac" mode="formatting">
<xsl:param name="x"/>
<xsl:param name="y"/>
<xsl:param name="baseline" select="0"/>
<xsl:param name="scriptlevel" tunnel="yes"/>
<xsl:param name="displayStyle" tunnel="yes"/>
<xsl:param name="fracWidMarg" tunnel="yes"/>
<xsl:param name="numDenSpace" tunnel="yes"/>
<xsl:param name="fontName" tunnel="yes"/>
   ...
</xsl:template>
```
# **Description**

It consists of two children: the first is the numerator and the second is the denominator. First, like all other elements, the numerator and the denominator are computed using the corresponding formatting mode template. When calling the template, some parameters have to be modified to follow the specification. If the display style is false, the script level has to be incremented by one, and, if it is true, it has to be set to false.

The width, height and bottom edge Y coordinate of each child is then retrieved to help compute the box representation of the fraction.

After that, mfrac attributes is retrieved:

- linethickness Determines the size of the fraction bar. By default, this value is 1. After retrieving it, the line thickness is computed in pixel using the unitInPx function. A value with no unit determines a multiplication of the thin value, for example the default value is 1, without unit, it means that the fraction bar must have a height of  $1 *$  thin. It is why the thin space literal is computed in pixels before computing the final fraction bar height. This value will be used as default value for the unitInPx function.
- numalign Determines the alignement of the numerator. Values can be center, left or right. The default one is center.
- denomalign Determines the alignement of the denominator. Values can be center, left or right. The default one is center.

A shift value is also computed to place the fraction bar, this value is computed from the baseline. The fraction bar has to be aligned with a minus sign, in the middle of the text. Therefore, the half size of letter **x** is used.

The box representation is then computed. The width is the maximum between the numerator and the denominator width plus a margin value both on the right and on the left from the global parameters (fracWidMarg). The baseline and the bottom of the box is set.

Finally, the tree is annotated with the box representation and with shift value for the numerator and the denominator:

- SHIFTXNUM Represents an x-axis shifting to place the numerator with respect to the numalign attribute.
- SHIFTXDEN Represents an x-axis shifting to place the denominator with respect to the denomalign attribute.
- SHIFTYNUM Represents a y-axis shifting to place the numerator above the fraction bar to its final position.
- SHIFTYDEN Represents a y-axis shifting to place the denominator under the fraction bar to its final position.

Values to place and draw the fraction bar are also added to the annotated tree: FRAC\_BAR\_Y is the Y coordinate of the fraction bar and FRAC\_BAR\_HEIGHT is its size.

math:msqrt (in formatting mode) — Formatting a square root.

# **Synopsis**

```
<xsl:template match="math:msqrt" mode="formatting">
<xsl:param name="x"/>
<xsl:param name="y"/>
<xsl:param name="baseline" select="0"/>
<xsl:param name="rtFrnSpcFac" tunnel="yes"/>
<xsl:param name="rtTopSpc" tunnel="yes"/>
   ...
</xsl:template>
```
## **Description**

Its children constitute a row and must be treated using the same mechanisms that for the mrow. First of all, the children are computed using the subMrow template (like an mrow). A space is added before the children to allow drawing of the square root symbol in front of them. The space value is computed using rtFrnSpcFac value from the global parameters with respect to the current font size.

The box representation is then computed the same way as in an mrow element. However, in opposition to mrow a space is added on the top of the box to draw the square root line over the child elements. This value is coming from the global parameters (rtTopFac).

Finally, the tree is annotated the same way as an mrow element.

math:mroot (in formatting mode) — Formatting a n-ary root.

# **Synopsis**

```
<xsl:template match="math:mroot" mode="formatting">
<xsl:param name="x"/>
<xsl:param name="y"/>
<xsl:param name="baseline" select="0"/>
<xsl:param name="scriptlevel" tunnel="yes"/>
<xsl:param name="rtFrnSpcFac" tunnel="yes"/>
<xsl:param name="rtTopSpc" tunnel="yes"/>
   ...
</xsl:template>
```
# **Description**

It consists of two children: the first one is the base and the second is the index. First, the base child and the index child are computed and some information about their boxes is retrieved (size and position) for further computation. The base initial X coordinate is shifted to the right to add space for drawing the root symbol. After that, the box representation is computed using child information.

Finally, the tree is annotated with the box, with information about the size and the place of the radical (RADICAL\_HEIGHT and RADICAL\_Y) and with shift values for the children:

SHIFTY\_INDEX Determines a y-axis shifting to place the index.

SHIFTY\_BASE Determines a y-axis shifting to place the base.

math:mtable (in formatting mode) — Formatting a table.

# **Synopsis**

```
<xsl:template match="math:mtable" mode="formatting">
<xsl:param name="x"/>
<xsl:param name="y"/>
<xsl:param name="baseline" select="0"/>
<xsl:param name="tableSpace" tunnel="yes"/>
<xsl:param name="fontName" tunnel="yes"/>
   ...
</xsl:template>
```
### **See**

computeStretch, stretchRows, mtableWidth, mtableShiftY and mtableShiftX.

## **Description**

This element has one or more mtr elements as children. It is also quite complex to render, elements that compose a column have to be aligned. The elements on a line also have to be aligned. The table must be centered on the middle of the mathematic expression. The main idea is to first compute all the cells on the same place, as if they were not in a table. For example, in the two by two identity matrix, all 0 and 1 are computed like simple mn element. Finally, shift values are computed to move each cell to its final position.

Therefore, in the formatting mode, the first action is to compute all  $mtr$  children by calling the appropriate template in formatting mode. After that, cells that contain a stretchy operator have to be stretched with respect to other cells that compose the columns and the row. For example, if a column contains a cell with a right arrow, given that the arrow has to stretch horizontally, the width of this cell has to have the value of the largest cell in the column. To compute the new size of the cells, stretch values are computed using the computeStretch function and the cell nodes are modified by using the stretchRows template.

After that, the box representation is computed. The height is the sum of each row's height plus spaces between each two lines. The space size value comes from the global paramaters (parameter tableSpace). The table width is computed by calling the mtableWidth template on rows. The baseline is placed at the middle of the table. And, the upper left corner Y is the Y coordinate of the table top edge.

The columnalign is then retrieved. This attributes is used to determine how the cells in a column have to be aligned. The default value is center. The shift values for the y-axis are computed by using the mtableShiftY template and the shift values for the x-axis are computed by using the mtableShiftX template and columnalign attribute.

Finally, the tree is annotated with the box representation and all shift values.

computeStretch

# **Synopsis**

```
<xsl:template name="computeStretch">
<xsl:param name="rows"/>
<xsl:param name="i" select="1"/>
<xsl:param name="j" select="1"/>
   ...
</xsl:template>
```
### **See**

isEmbellished

## **Description**

All cells are handled by using i and j parameters as if the template were two loops. However, given that XSLT does not provide loop command, the two loops are done by using a recursion scheme.

For each cell, the width is the largest cell in the column if the element in the current cell has to be stretched horizontally, zero in all other cases. The height is the highest cell in the row if the element in the current cell has to be stretched vertically, zero in all other cases. To check if an element has to be stretched, the isEmbellished template is used.

### **Parameters**

rows Row children from a table.

- i Column index of the current element. By default, this index is 1.
- j Row index of the current element. By default, this index is 1.

### **Returns**

As output, the template provides a list of height and width for each cell. Rows are delimited by a semicolon in that list. For example, in the following table  $\begin{pmatrix} 1 & 2 \\ 3 & 4 \end{pmatrix}$ 3 4 ⎞ ⎠ , the output will be 1.width 1.height 2.width 2.height ; 3.width 3.height 4.width 4.height. The value for width is zero if the content of the cell has not to be stretched horizontally, if the content has not to be stretched vertically, the height is zero.

mtableWidth

# **Synopsis**

```
<xsl:template name="mtableWidth">
<xsl:param name="rows"/>
<xsl:param name="i" select="1"/>
<xsl:param name="width" select="0"/>
<xsl:param name="tableSpace" tunnel="yes"/>
   ...
</xsl:template>
```
# **Description**

For each column, the width of the largest cell in the column and space size between two cells (tableSpace global parameter) are added to width. The recursion is called with an i incremented by one and the newly computed width. The final output (when there is no more column to treat) is the value of the accumulator width minus one space size between to cell.

## **Parameters**

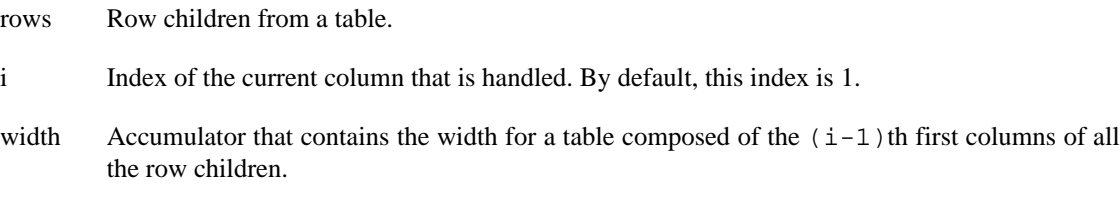

### **Returns**

Returns the total width of a table.

mtableShiftY

# **Synopsis**

```
<xsl:template name="mtableShiftY">
<xsl:param name="y"/>
<xsl:param name="rows"/>
<xsl:param name="tableSpace" tunnel="yes"/>
 ...
</xsl:template>
```
# **Description**

Recursion is done over the rows set. At each step, a shift value is computed for the first row in the set by using the difference between its final Y position (given in parameter) and its current Y position. The recursion is called for the rest of the set with an updated Y value. This new value is computed by using the height of the first row and size of space between two cells (tableSpace global parameter).

## **Parameters**

rows Row children from a table.

y Final top edge Y coordinate of the first row in the rows parameters.

### **Returns**

As output, it provides a sequence of values that represent the shift for all rows: (1st row shift, 2nd row shift, ..., last row shift).

mtableShiftX

## **Synopsis**

```
<xsl:template name="mtableShiftX">
<xsl:param name="rows"/>
<xsl:param name="columnalign"/>
<xsl:param name="i" select="1"/>
<xsl:param name="j" select="1"/>
<xsl:param name="width" select="0"/>
<xsl:param name="tableSpace" tunnel="yes"/>
   ...
</xsl:template>
```
## **Description**

The recursion is done the same way as in the computeStretch template.

For each cell, the alignement value (center, left or right) is retrieved from, ordered by preference, mtd element (retrieved by using XPath on the rows parameter), mtr element (also retrieved by using XPath on the rows parameter) or mtable element (given in parameter). If no value is specified by the user in mtd, mtr nor mtable, the default alignement value, coming from the mtable element, is center.

After computing the alignement value, the largest element in the current column and the width of the current cell are retrieved. These values are then used to compute a shift value with respect to the alignement value. The width accumulator is used to determine the initial shift value to place the current cell in its final column.

### **Parameters**

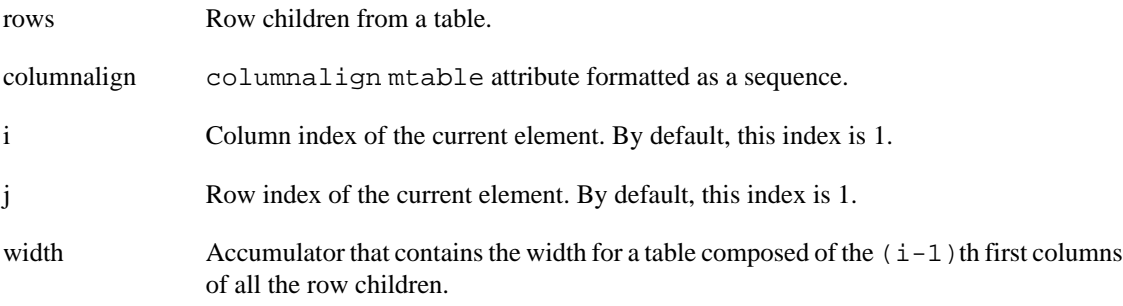

### **Returns**

As output, it provides a sequence of shift value for each cell, the row are separated by a semicolon. It is done the same way as in the computeStretch template. For example, in the following table  $\begin{pmatrix} 1 & 2 \ 3 & 4 \end{pmatrix}$ 3 4 ⎞ ⎠ , the output will be 1.shiftValue 2.shiftValue ; 3.shiftValue 4.shiftValue.

math:mtr (in formatting mode) — This element represent a row of a table.

# **Synopsis**

```
<xsl:template match="math:mtr" mode="formatting">
<xsl:param name="x"/>
<xsl:param name="y"/>
<xsl:param name="baseline" select="0"/>
<xsl:param name="tableSpace" tunnel="yes"/>
   ...
</xsl:template>
```
## **See**

alignRow

# **Description**

mtr element is computed like a basic mrow element. It is composed by one or more mtd children.

After computing the current font size, the cells that compose the row are computed by using the alignRow template in order to align all the cells on the same baseline. After that, the box representation of the row is computed. The height is the difference between the highest and the lowest Y coordinate among all the children. The width is the sum of all the cells width plus a space between them (using the tableSpace global parameter). The baseline is the lowest baseline among children and upper left corner Y coordinate is the lowest Y coordinate among all the children.

The columnalign is then retrieved. The default value is inherited if no one is specified.

Finally, the tree is annotated by using the box representation, the shift value —as it is computed in an mrow element—, and with COLUMNALIGN attributes.

alignRow

# **Synopsis**

```
<xsl:template name="alignRow">
<xsl:param name="x"/>
<xsl:param name="y"/>
<xsl:param name="baseline" select="0"/>
<xsl:param name="nodes"/>
<xsl:param name="firstNode" select="0"/>
   ...
</xsl:template>
```
### **See**

alignChild

## **Description**

This template has the same behaviour as the alignChild template from mrow. It calls the formatting mode on the current element and aligns it on the first child baseline. This child is found with the firstNode parameter.

## **Parameters**

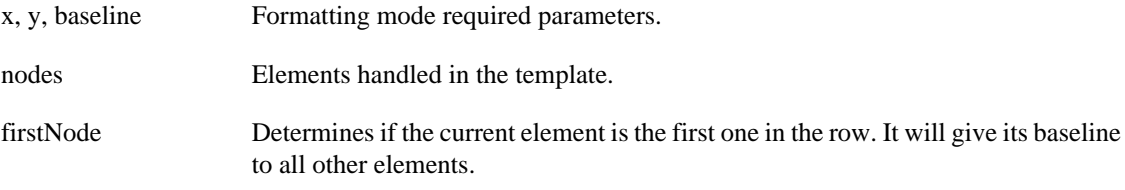

## **Returns**

Returns all cells aligned on the same baseline.

math:mtd (in formatting mode) — This element represents a cell in a row. It has the same behaviour as a row element.

## **Synopsis**

```
<xsl:template match="math:mtd" mode="formatting">
<xsl:param name="x"/>
<xsl:param name="y"/>
<xsl:param name="baseline" select="0"/>
   ...
</xsl:template>
```
## **Description**

The formating mode is exaclty the same as the mrow element. The only difference is the attribute columnalign that has to be retrieved. The default value is inherited if none is specified.

stretchRows

# **Synopsis**

```
<xsl:template name="stretchRows">
<xsl:param name="rows"/>
<xsl:param name="stretchValues"/>
   ...
</xsl:template>
```
### **See**

computeStretch

## **Description**

This template simply calls mtr stretch mode template on each row. This new template mode is used to modify the width and the height of a node. It works directly in the annotated tree and changes the value of WIDTH and HEIGHT annotation.

# **Parameters**

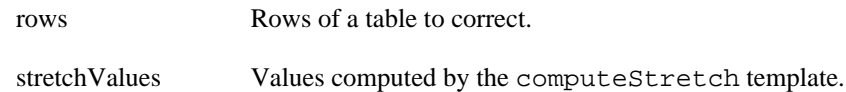

## **Returns**

Returns the corrected rows.

math:mtr (in stretch mode) — Correct width and height on a row.

# **Synopsis**

```
<xsl:template match="math:mtr" mode="stretch">
<xsl:param name="stretchValues"/>
   ...
</xsl:template>
```
# **See**

computeStretch, stretchCols

# **Description**

First, all its mtd elements are recomputed by using the stretchCols template. After that, the annotated tree is recomposed by using these new cells.

# **Parameters**

stretchValues Sequence that represents the new width and height (computed by the computeStretch template) for all the cells in that row.
stretchCols

## **Synopsis**

```
<xsl:template name="stretchCols">
<xsl:param name="rows"/>
<xsl:param name="stretchValues"/>
   ...
</xsl:template>
```
## **Description**

It simply recomputes all mtd elements by calling their stretch mode template with new width and height as paramaters.

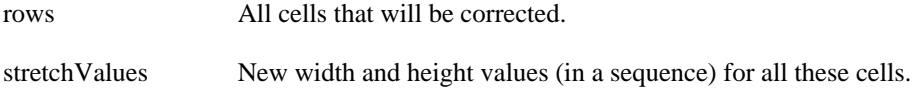

math:mtd (in stretch mode) — Correct width and height on a cell.

## **Synopsis**

```
<xsl:template match="math:mtd" mode="stretch">
<xsl:param name="width"/>
<xsl:param name="height"/>
   ...
</xsl:template>
```
### **See**

computeStretch

### **Description**

This template simply copies the annotated node and changes WIDTH and HEIGHT annotations if the paramaters are not equal to zero.

### **Parameters**

width New width for the element.

height New height for the element.

# **Drawing mode**

math:mi|math:mn|math:mtext|math:ms (in draw mode) — Drawing a token.

## **Synopsis**

```
<xsl:template match="math:mi|math:mn|math:mtext|math:ms" mode="draw">
<xsl:param name="xShift"/>
<xsl:param name="yShift"/>
<xsl:param name="fontName" tunnel="yes"/>
   ...
</xsl:template>
```
## **Description**

To draw these elements in the SVG file, the SVG text element is used. The placement of this element is done using the coordinates of the baseline's reference dot. To compute these coordinates, the height over baseline value is added to the upper left cornerY coordinate.

math:mspace (in draw mode) — Drawing a space.

## **Synopsis**

<xsl:template match="math:mspace" mode="draw"/>

## **Description**

Nothing has to be drawn with these element. Therefore, an empty template has been created in the XSLT stylesheet.

math:mo (in draw mode) — Drawing an operator.

## **Synopsis**

```
<xsl:template match="math:mo" mode="draw">
<xsl:param name="xShift"/>
<xsl:param name="yShift"/>
<xsl:param name="fontName" tunnel="yes"/>
   ...
</xsl:template>
```
### **See**

drawHorizontalDelimiter and drawVerticalDelimiter

## **Description**

First, the final coordinate is computed according to shift and left space values. There are three different display ways of an operator with respect to the direction of stretch. If the operator has to stretch vertically, the drawVerticalDelimiter is called, if the operator has to stretch horizontally, the drawHorizontalDelimiter is called. In all other cases, the operator is drawed like other token elements (mi, mn, etc.).

The operator that has to be composed is grouped into a SVG g element with a common style attribute. This group will simplify the drawing of the stretched operator parts in drawXxxDelimiter template.

math:math|math:mrow|math:merror|math:mphantom|math:menclose|math:mstyle (in draw mode) — Drawing a box.

### **Synopsis**

```
<xsl:template match="math:math|math:mrow|math:merror|math:mphantom|math:menclose|math:mstyle" mode="draw">
<xsl:param name="xShift"/>
<xsl:param name="yShift"/>
   ...
</xsl:template>
```
#### **See**

drawEnclose

## **Description**

All the children of a row are grouped in a SVG g tag that represents a group of elements on the canvas. The style attribute is set on this tag to determine the default style of the box. After writing this tag, the drawing mode template of each child is called in order to draw them, except if the element is a mphantom. The children of a mphantom element are never drawn. These children are shifted on the y-axis if necessary (attribute SHIFT).

If the element is an merror element, a box is drawn around child elements using the SVG rect tag that draws a rectangle.

If the element is an menclose element, the drawEnclose template is called to write decoration around child elements. This template takes five parameters: X and Y coordinates, WIDTH and HEIGHT of the row and NOTATION attribute that is transformed into a sequence to handle multiple notation.

drawEnclose

## **Synopsis**

```
<xsl:template name="drawEnclose">
<xsl:param name="x"/>
<xsl:param name="y"/>
<xsl:param name="width"/>
<xsl:param name="height"/>
<xsl:param name="notations"/>
<xsl:param name="errorMargin" tunnel="yes"/>
   ...
</xsl:template>
```
## **Description**

This template will browse all notations and draw the appropriate line and rect SVG tag corresponding to the notation. The circle is drawn using the SVG ellipse tag to draw an ellipse and the longdiv notation is drawn using the SVG path element to draw a curve. This element is used to draw complex paths on the canvas.

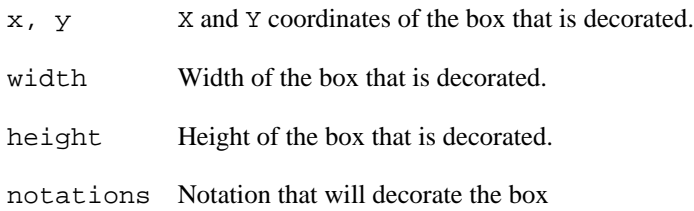

math:msup (in draw mode) — Drawing a superscript.

## **Synopsis**

```
<xsl:template match="math:msup" mode="draw">
<xsl:param name="xShift"/>
<xsl:param name="yShift"/>
   ...
</xsl:template>
```
## **Description**

The drawing of this element is very simple. It calls the drawing mode template of each child by adding the shift values that have been computed in the formatting mode.

math:msub (in draw mode) — Drawing a subscript.

## **Synopsis**

```
<xsl:template match="math:msub" mode="draw">
<xsl:param name="xShift"/>
<xsl:param name="yShift"/>
   ...
</xsl:template>
```
## **Description**

The drawing mode is exactly similar to the msup element. Only the name of the shift attributes differ.

math:msubsup (in draw mode) — Drawing both a superscript and a subscript.

## **Synopsis**

```
<xsl:template match="math:msubsup" mode="draw">
<xsl:param name="xShift"/>
<xsl:param name="yShift"/>
   ...
</xsl:template>
```
## **Description**

The drawing mode simply draws the base, the subscript and the superscript are drawn by calling the draw mode template of each child. The shift values are added when calling these templates.

math:mover (in draw mode) — Drawing an overscript.

## **Synopsis**

```
<xsl:template match="math:mover" mode="draw">
<xsl:param name="xShift"/>
<xsl:param name="yShift"/>
   ...
</xsl:template>
```
## **Description**

The drawing mode consists simply of drawing the children of mover by calling their template in drawing mode. The shift values are added in the call to correctly place each element.

math:munder (in draw mode) — Drawing an underscript.

## **Synopsis**

```
<xsl:template match="math:munder" mode="draw">
<xsl:param name="xShift"/>
<xsl:param name="yShift"/>
   ...
</xsl:template>
```
## **Description**

Like the formatting mode, the drawing mode of munder element is exactly the same as the mover one, except some variable names.

math:munderover (in draw mode) — Drawing both an overscript and an underscript.

## **Synopsis**

```
<xsl:template match="math:munderover" mode="draw">
<xsl:param name="xShift"/>
<xsl:param name="yShift"/>
   ...
</xsl:template>
```
## **Description**

All children are simply drawn by using the corresponding drawing mode template with the corresponding shift values.

math:mfrac (in draw mode) — Drawing a fraction.

## **Synopsis**

```
<xsl:template match="math:mfrac" mode="draw">
<xsl:param name="xShift"/>
<xsl:param name="yShift"/>
   ...
</xsl:template>
```
## **Description**

The drawing mode is quite simple. It draws each child by calling the drawing mode on the children using computed shift values from the tree. Finally, it draws a line for the fraction bar using the SVG line element, Y coordinate and height from the annotated node.

math:msqrt (in draw mode) — Drawing a square root.

## **Synopsis**

```
<xsl:template match="math:msqrt" mode="draw">
<xsl:param name="xShift"/>
<xsl:param name="yShift"/>
<xsl:param name="rtFrnSpcFac" tunnel="yes"/>
   ...
</xsl:template>
```
## **Description**

The drawing mode first draws each child by calling the corresponding template in the drawing mode. After that, the square root symbol has to be drawn in front of the children and a line is added over them. It is done by using four SVG line elements.

math:mroot (in draw mode) — Drawing a n-ary root.

## **Synopsis**

```
<xsl:template match="math:mroot" mode="draw">
<xsl:param name="xShift"/>
<xsl:param name="yShift"/>
<xsl:param name="rtFrnSpcFac" tunnel="yes"/>
   ...
</xsl:template>
```
## **Description**

First, the base and the index are drawn using the appropriate template in the drawing mode. Shift values are also added to Y coordinate to draw them in the correct place. After that, the root symbol is drawn the same way as in the msqrt element.

math:mtable (in draw mode) — Drawing a table.

## **Synopsis**

```
<xsl:template match="math:mtable" mode="draw">
<xsl:param name="xShift"/>
<xsl:param name="yShift"/>
   ...
</xsl:template>
```
### **See**

drawRows

## **Description**

To apply the correct shift values on each cell, the drawing mode calls an other template: drawRows. This template will draw each row by using the computed shift values.

drawRows

## **Synopsis**

```
<xsl:template name="drawRows">
<xsl:param name="rows"/>
<xsl:param name="shiftY"/>
<xsl:param name="shiftX"/>
<xsl:param name="xShift"/>
<xsl:param name="yShift"/>
   ...
</xsl:template>
```
## **Description**

This template calls mtr drawing mode template on each row by using the correct shift value. The y-axis shift value is direclty added to the yShift parameters. The x-axis values for a row are transformed into a sequence and given to the template through the shiftX parameter.

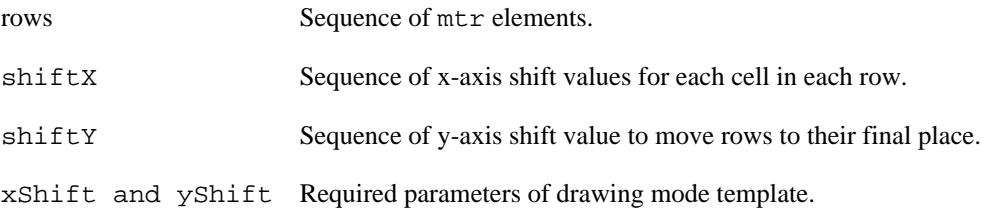

math:mtr (in draw mode) — Drawing a row in a table.

## **Synopsis**

```
<xsl:template match="math:mtr" mode="draw">
<xsl:param name="xShift"/>
<xsl:param name="yShift"/>
<xsl:param name="shiftX"/>
   ...
</xsl:template>
```
## **See**

drawCols

## **Description**

To apply the correct shift values on each cell, the drawing mode calls an other template: drawCols. This template will draw each cell by using the computed shift values.

drawCols

## **Synopsis**

```
<xsl:template name="drawCols">
<xsl:param name="rows"/>
<xsl:param name="shiftX"/>
<xsl:param name="xShift"/>
<xsl:param name="yShift"/>
   ...
</xsl:template>
```
## **Description**

This template calls mtd drawing mode template on each cell by using the correct shift value. The x-axis shift value is direclty added to the xShift parameters.

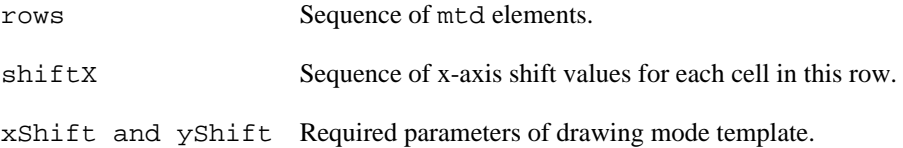

math:mtd (in draw mode) — Drawing a cell of a table.

## **Synopsis**

```
<xsl:template match="math:mtd" mode="draw">
<xsl:param name="xShift"/>
<xsl:param name="yShift"/>
   ...
</xsl:template>
```
## **Description**

This mode behaves exactly like the mrow drawing mode. It calls the drawing mode of all its children.

drawVerticalDelimiter

## **Synopsis**

```
<xsl:template name="drawVerticalDelimiter">
<xsl:param name="delimiter"/>
<xsl:param name="height"/>
<xsl:param name="x"/>
<xsl:param name="y"/>
<xsl:param name="fontSize"/>
<xsl:param name="variant"/>
<xsl:param name="fontName" tunnel="yes"/>
 ...
</xsl:template>
```
#### **See**

findBestSize and drawVerticalExtenser

### **Description**

First of all, a verification must be done to know if the operator has to be stretched. If it does not have to stretch, it will be simply drawn like a non-stretchy operator. After that, another verification checks if the operator can be composed, stretched or not. This verification is done using the two structures: delimPart and delimScale. If the operator cannot be composed or stretched, it will simply be centered by using a SVG text element. If the operator is in the delimPart structure, the operator will be composed, if the operator is in the delimScale structure, the operator will be scaled.

## **Compose**

The number of parts needed to compose the symbols is retrieved from the structure. This number will be used to know which type of operator will be composed. After that, the index of part in the structure will be computed and the bounding box of each part will be retrieved from the metrics. A correction is done to avoid the small gaps on the canvas. The next line computes the number of extensers that will be added and the final font size of the operator calling the function findBestSize. A new font size is computed in order to have a round number of parts.

After all these computations, the bottom and the top parts of the operator will be drawn using a SVG text element. The top delimiter is only drawn if there are more than two parts or if the extenser attribute is bottom. In the same way, the bottom delimiter is only draw if there is more than two parts or if the extenser attribute is top. Now, the extenser has to be drawn and the way to draw them depends on the number of parts.

If the operator has four parts (like a curly bracket for example), a middle part is then added using a text element and two groups of extenser are drawn around this middle part using drawVerticalExtenser function. The extenser is only drawn if the number returned by findBestSize is bigger than zero.

If the operator has two or three parts, the extenser will be added if the number returned by findBestSize is bigger than zero. If the operator has two parts and if the extensers have to be drawn on the top, the Y coordinate has to be on the top of the box. In the other cases, it has to be under the top part of the operator.

## **Scale**

First, a scale factor is computed and then the operator is drawn in a text box that is transformed using the SVG transform attribute and a scale transformation. The Y coordinate has to be corrected because the scale transformation modifies the coordinate system.

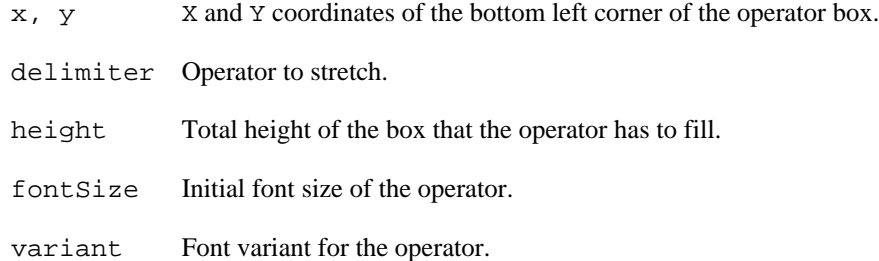

drawVerticalExtenser

## **Synopsis**

```
<xsl:template name="drawVerticalExtenser">
<xsl:param name="n"/>
<xsl:param name="x"/>
<xsl:param name="y"/>
<xsl:param name="extenser"/>
<xsl:param name="extenserSize"/>
<xsl:param name="fontSize"/>
<xsl:param name="rotate" select="false()"/>
   ...
</xsl:template>
```
## **Description**

It simply draws an extenser, then, if n is greater than one, the function is called again with next Y coordinate and decremented n.

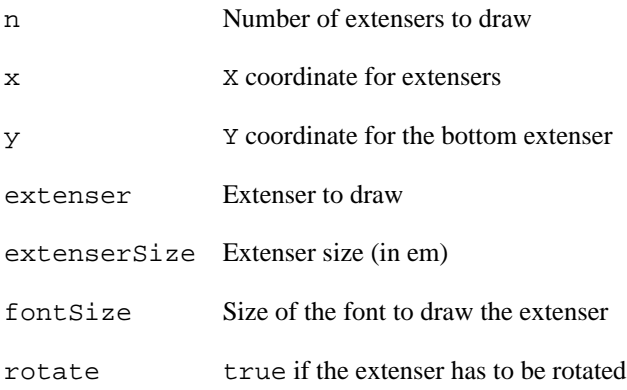

drawHorizontalDelimiter

## **Synopsis**

```
<xsl:template name="drawHorizontalDelimiter">
<xsl:param name="delimiter"/>
<xsl:param name="width"/>
<xsl:param name="x"/>
<xsl:param name="y"/>
<xsl:param name="fontSize"/>
<xsl:param name="variant"/>
<xsl:param name="fontName" tunnel="yes"/>
   ...
</xsl:template>
```
#### **See**

findBestSize and drawHorizontalExtenser

### **Description**

The drawHorizontalDelimiter template is similar to the vertical one except in composition of operator. Some operators have to be composed with a vertical part that is rotated. In SVG, the rotation is done using the transform attribute and a rotate transformation. The modification that is done against the vertical composition is the check of the hrotate attributes of the delimPart that indicates if parts have to be rotated. And, using the hrotate values, the measure of the part that must retrieve the height if the parts are rotated, or the width of parts if not.

The other modifications concern adding the rotate transformation when the parts are drawn and calling the drawHorizontalExtenser template instead of the drawVerticalExtenser one.

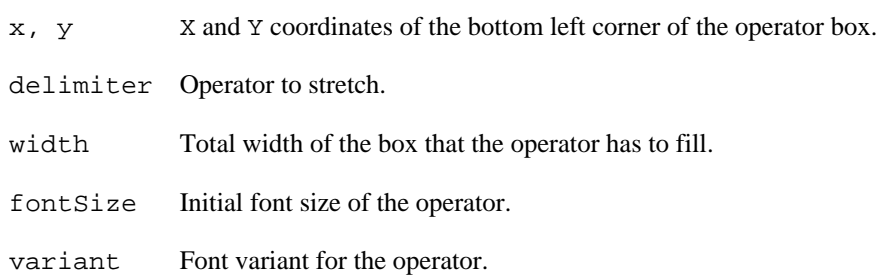

drawHorizontalExtenser

## **Synopsis**

```
<xsl:template name="drawHorizontalExtenser">
<xsl:param name="n"/>
<xsl:param name="x"/>
<xsl:param name="y"/>
<xsl:param name="extenser"/>
<xsl:param name="extenserSize"/>
<xsl:param name="fontSize"/>
<xsl:param name="rotate" select="false()"/>
<xsl:param name="fontName" tunnel="yes"/>
   ...
</xsl:template>
```
## **Description**

This template is similar to drawVerticalExtenser except that the Y coordinate remains the same through the recursive call and X is incremented to the next coordinate at each template call.

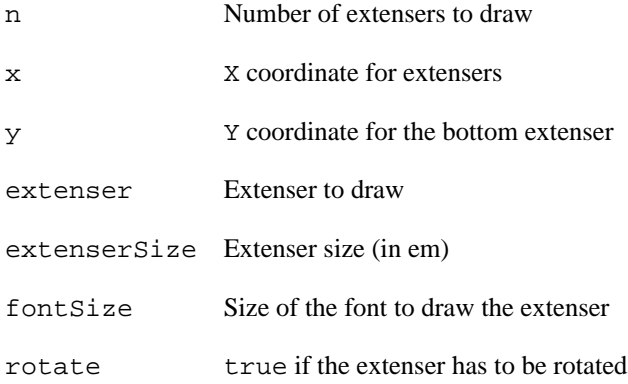

findBestSize — Finds a round number of extensers that will cover a space with a font size as near as possible to the initial font size.

#### **Synopsis**

```
<xsl:function name="func:findBestSize" as="xs:double+">
<xsl:param name="height"/>
<xsl:param name="fontSize"/>
<xsl:param name="minPart"/>
<xsl:param name="partsSize"/>
<xsl:param name="extenserSize"/>
   ...
</xsl:function>
```
#### **Description**

This function follows the following algorithm:

- 1. If \$height <= \$partsSize \* \$fontSize then return (0, \$height div \$parts-Size)
- <span id="page-99-0"></span>2. Else
	- a. Compute:  $$rawRatio = ($height $partsSize * $fontSize) div ($font-$ Size \* \$extenserSize) + \$minPart and \$roundRatio = round(\$rawRatio)
	- b. Compute \$ratio:
		- i. If \$minPart < 3 or \$roundRatio is even then \$ratio = \$roundRatio
		- ii. Else
			- A. If \$rawRatio < \$roundRatio alors \$ratio = \$roundRatio 1
			- B. Else \$ratio = \$roundRatio + 1
	- c. Return (\$ratio \$minPart, \$height div ((\$ratio \$minPart) \* \$extenserSize + \$partsSize))

The [Step 2.b](#page-99-0) is used to obtain an even number of extensers when the operator has a middle part. The number of extensers at the top (or on the left) of the middle part must be equal to the number of extensers at the bottom (or on the right) of this part.

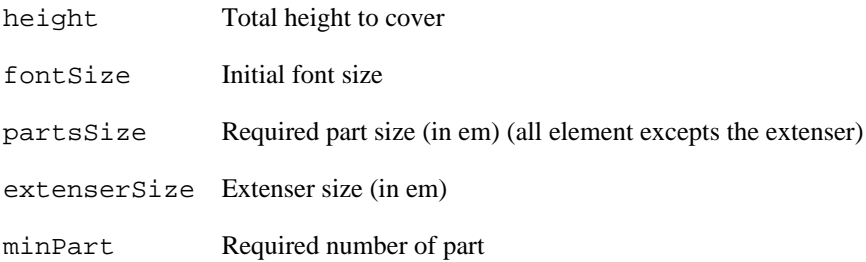

### **Returns**

Returns a sequence of two numbers: the first is the number of extensers to add and the second is the new computed font size.

# **Font metrics stylesheet**

# **Introduction**

This stylesheet offers functions to interact with an XML FOP file metrics. Currently, three types of FOP metrics are supported: WinAnsiEncoding, Type1 font and TTF font. The last one is prefered because the metrics contain more symbol metrics and more precise metrics. WinAnsiEncoding and Type1 files only contain a maximum of 255 metrics.

findFont — Finds an existing font metrics file for a font name with respect to variants (italic, bold, etc.)

## **Synopsis**

```
<xsl:function name="func:findFont">
<xsl:param name="font"/>
<xsl:param name="variant"/>
   ...
</xsl:function>
```
## **Description**

Firstly, if a metrics file exists for the current font name and variant, the name of this file is returned. If not, a check is proceeded to simplify the variant.

If the variant is -Bold-Italic, a metrics file is searched for the -Bold and the -Italic variant. If one of them exists, the name of this metrics file is returned. Otherwise, a metrics file with no variant is checked and returned if it exists.

If the variant is only -Bold or only -Italic, a check for a file with no variant is proceeded. If it succeeds, the name of this metrics file is returned.

In all other cases, when no font metrics file can be found, an empty name is returned.

### **Parameters**

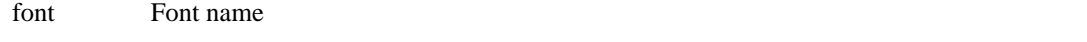

variant Variant for the font, this variant can be -Italic, -Bold, -Bold-Italic or empty.

### **Returns**

Returns the name of the metrics file (without extension) or an empty string if no font was found.

findWidth — Find the width of a character from a list of fonts. The first font of the list that contains the character will be used.

### **Synopsis**

```
<xsl:template name="findWidth">
<xsl:param name="name"/>
<xsl:param name="fonts"/>
<xsl:param name="variant"/>
<xsl:param name="fontInit" select="$fonts"/>
   ...
</xsl:template>
```
#### **Description**

Firstly, a check is done to verify if the character is not an invisible operator such as invisible time or apply function. If it is one, the size 0 is returned. Otherwise, the character is checked among the font list.

The list is browsed to find a metrics file (using findFont function) that contains the character. If such a file can be found, the width metric from this file is returned. Otherwise size 0.8 is returned.

To retrieve a width from a metric file, the template findWidthFile is used.

#### **Parameters**

name Character to check.

fonts Font list that is used to find the character width.

variant Variant for the font, this variant can be -Italic, -Bold, -Bold-Italic or empty.

<varlistentry>fontInit

Initial font list that is used to find the character width. Since the font list will be modified through the recursion. The initial list has to be saved. </varlistentry>

#### **Returns**

Returns the width of the character in em or 0.8em if the character is not found within the font list.

findWidthFile — Find the width of a character from a font metrics file.

## **Synopsis**

```
<xsl:template name="findWidthFile">
<xsl:param name="name"/>
<xsl:param name="fontName" select="'STIXGeneral'"/>
 ...
</xsl:template>
```
## **Description**

Firstly, the final font name is computed by adding the extension . xml to the fontName parameter, and the character code point is retrieved by using the XPath string-to-codepoints function. The metrics file document tree is then retrieved by using the document function.

After that, the width attribute is retreived from the metrics document with respect to the font metrics encoding. If the encoding is CID encoding, a glyph start index (gs) and unicode start value (us) are computed to retrieve the attribute w (which contains the width of the character) from the (gi + 1 + codePoint - us)th wx element of the metrics file. In all other cases (WinAnsiEncoding), the wdt attribute (which contains the width of the character) from the char element whose its idx attribute is codePoint.

Finally, if this width is zero, the width of **x** is returned instead. If no width was found, -1 is returned and, in all other cases, the width divided by 1000 is returned.

### **Parameters**

name Character to find.

fontName Name of the font metric file (without extension).

### **Returns**

Returns the width of the character in em or -1 if the character is not found in the font metrics file.

findBbox — Find the bounding box of a character from a list of fonts. The first font of the list containing the character will be used.

### **Synopsis**

```
<xsl:function name="func:findBbox" as="xs:double+">
<xsl:param name="name"/>
<xsl:param name="fonts"/>
<xsl:param name="variant"/>
   ...
</xsl:function>
```
### **Description**

This function simply calls the findBbox template. It is used because functions are easier to call in some cases than a template.

#### **See**

findBbox

#### **Parameters**

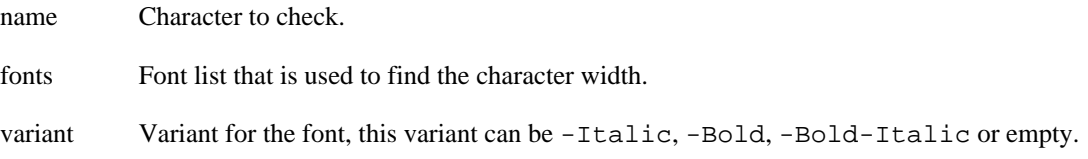

### **Returns**

Returns the bounding box of the character in em or (0, 0, 0, 0) if the character is not found within the font list. The bounding box is returned in a sequence of four elements: (xMin, xMax, yMin, yMax).

findBbox — Finds the bounding box of a character from a list of font. The first font of the list that contains the character will be used.

### **Synopsis**

```
<xsl:template name="findBbox" as="xs:double+">
<xsl:param name="name"/>
<xsl:param name="fonts"/>
<xsl:param name="variant"/>
<xsl:param name="fontInit" select="$fonts"/>
   ...
</xsl:template>
```
### **Description**

Firstly, a check is done to verify if the character is not an invisible operator such as invisible time or apply function. If it is one, the bounding box  $(0, 0, 0, 0)$  is returned. Otherwise, the character is checked among the font list.

The list is browsed to find a metrics file (using findFont function) that contains the character. If such a file can be found, the bounding box metrics from this file is returned. Otherwise sequence (0, 0, 0, 0) is returned.

To retrieve a bounding box from a metric file, the template findBboxFile is used.

#### **Parameters**

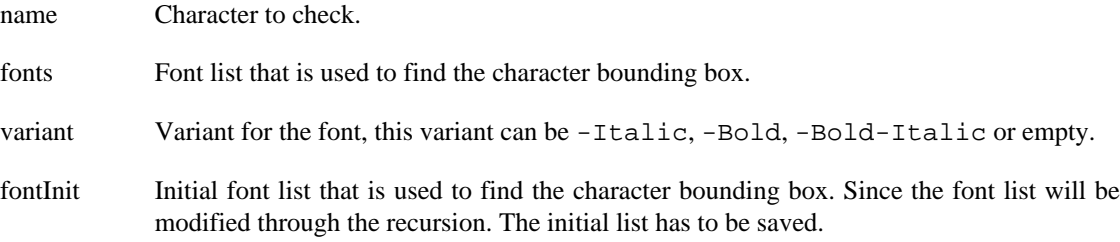

#### **Returns**

Returns the bounding box of the character in em or  $(0, 0, 0, 0)$  if the character is not found within the font list. The bounding box is returned in a sequence of four elements: (xMin, xMax, yMin, yMax).

findBboxFile — Finds the bounding box of a character from a font metrics file.

## **Synopsis**

```
<xsl:template name="findBboxFile" as="xs:double+">
<xsl:param name="name"/>
<xsl:param name="fontName" select="'STIXGeneral'"/>
 ...
</xsl:template>
```
## **Description**

Firstly, the final font name is computed by adding the extension . xml to the fontName parameter, and the character code point is retrieved by using the XPath string-to-codepoints function. The metrics file document tree is then retrieved by using the document function.

After that, the bounding box attribute is retrieved from the metrics document with respect to the font metrics encoding. The bounding box can only be retrieved in the CID encoding. Therefore, the glyph start index (gs) and unicode start value (us) are computed to retrieve the attributes xMin, xMax, yMin and yMax, from the  $(g_1 + 1 + \text{codePoint} - \text{us})$  th wx element of the metrics file. With a metrics file encoded in WinAnsiEncoding, bounding box (0, 0, 0, 0) is returned.

If the character cannot be found in the metrics file, the value -1 is returned.

### **Parameters**

name Character to find.

fontName Name of the font metric file (without extension).

### **Returns**

Returns the bounding box of the character in em or -1 if the character is not found in the font metrics file. The bounding box is returned in a sequence like that  $(xMin, xMax, yMin, yMax)$
### **Name**

findHeight — Finds height and depth of a string from a list of font by using the bounding box (from metrics) of each character in the string. The first font of the list containing the character will be used.

# **Synopsis**

```
<xsl:function name="func:findHeight" as="xs:double+">
<xsl:param name="str"/>
<xsl:param name="fonts"/>
<xsl:param name="variant"/>
   ...
</xsl:function>
```
# **Description**

This function simply calls findHeightAlt template.

#### **See**

findHeightAlt

### **Parameters**

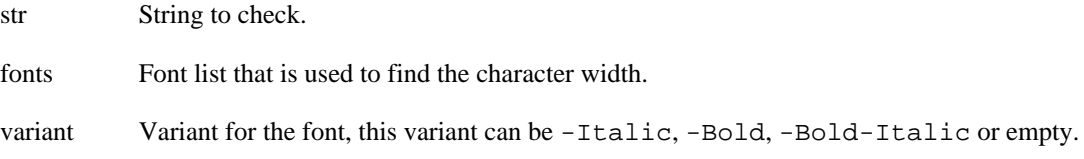

### **Returns**

Returns the height and depth of a string in a sequence: (height, depth).

#### **Name**

findHeightAlt — Finds height and depth of a string from a list of font by using the bounding box (from metrics) of each character in the string. The first font of the list containing the character will be used.

# **Synopsis**

```
<xsl:template name="findHeightAlt">
<xsl:param name="str"/>
<xsl:param name="strLen"/>
<xsl:param name="i" select="1"/>
<xsl:param name="fonts"/>
<xsl:param name="variant"/>
<xsl:param name="height" select="0"/>
<xsl:param name="depth" select="0"/>
   ...
</xsl:template>
```
#### **See**

findBbox

# **Description**

For each character, the bounding box is retrieved and the template is called recursively with an updated value for height and width. For the height value, the maximum between yMax (from the bounding box) and the height paramater is taken, and for the depth, the minimum between yMin (from the bounding box) and the depth parameter is taken.

# **Parameters**

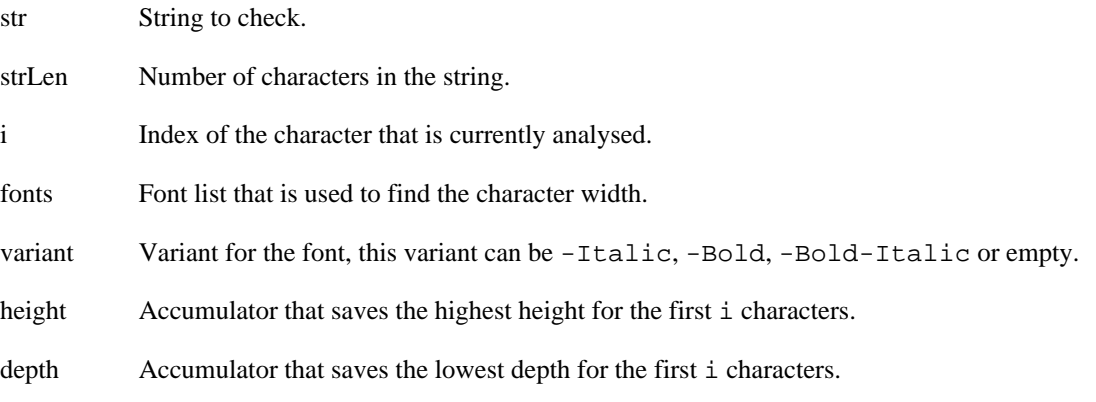

### **Returns**

Returns the height and depth of a string in a sequence: (height, depth).